# **Daftar Terjemah**

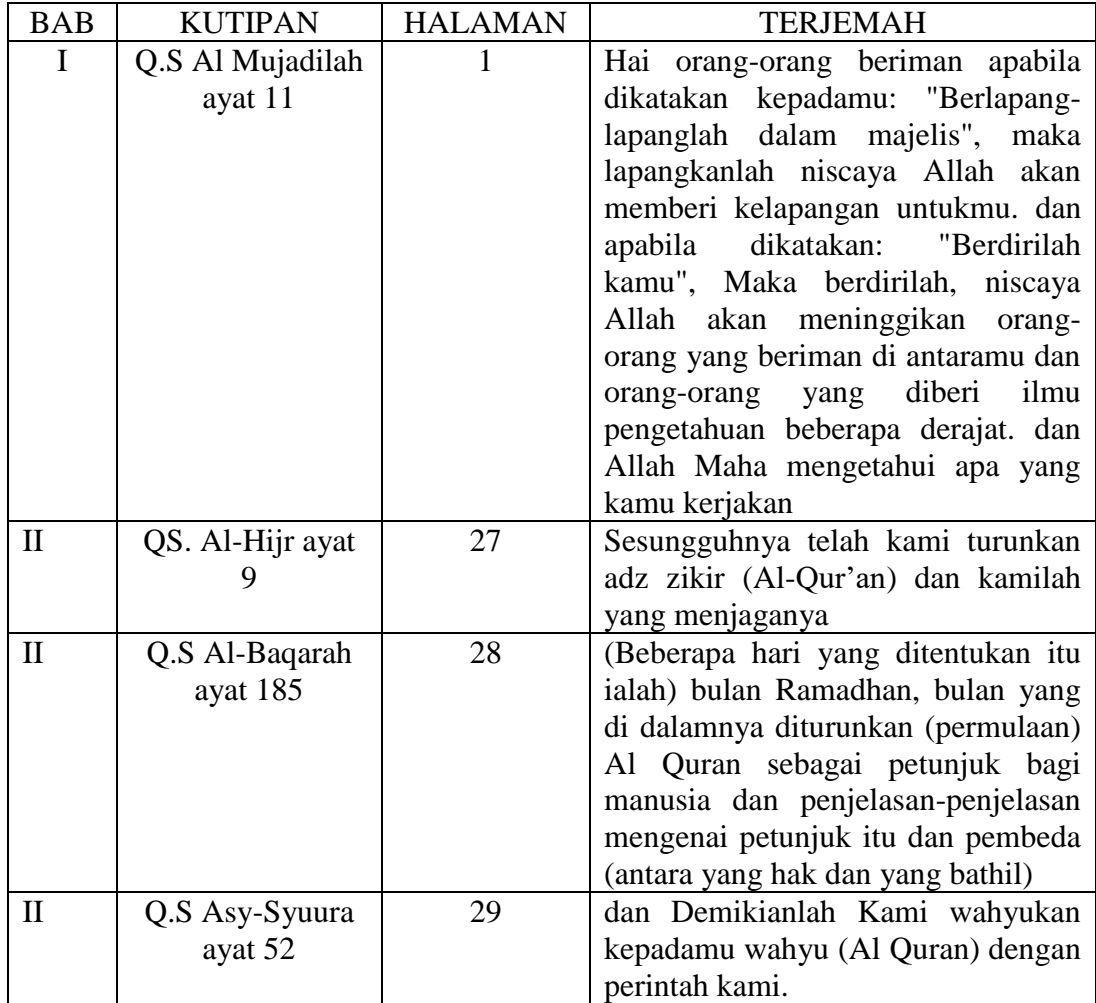

**r** 

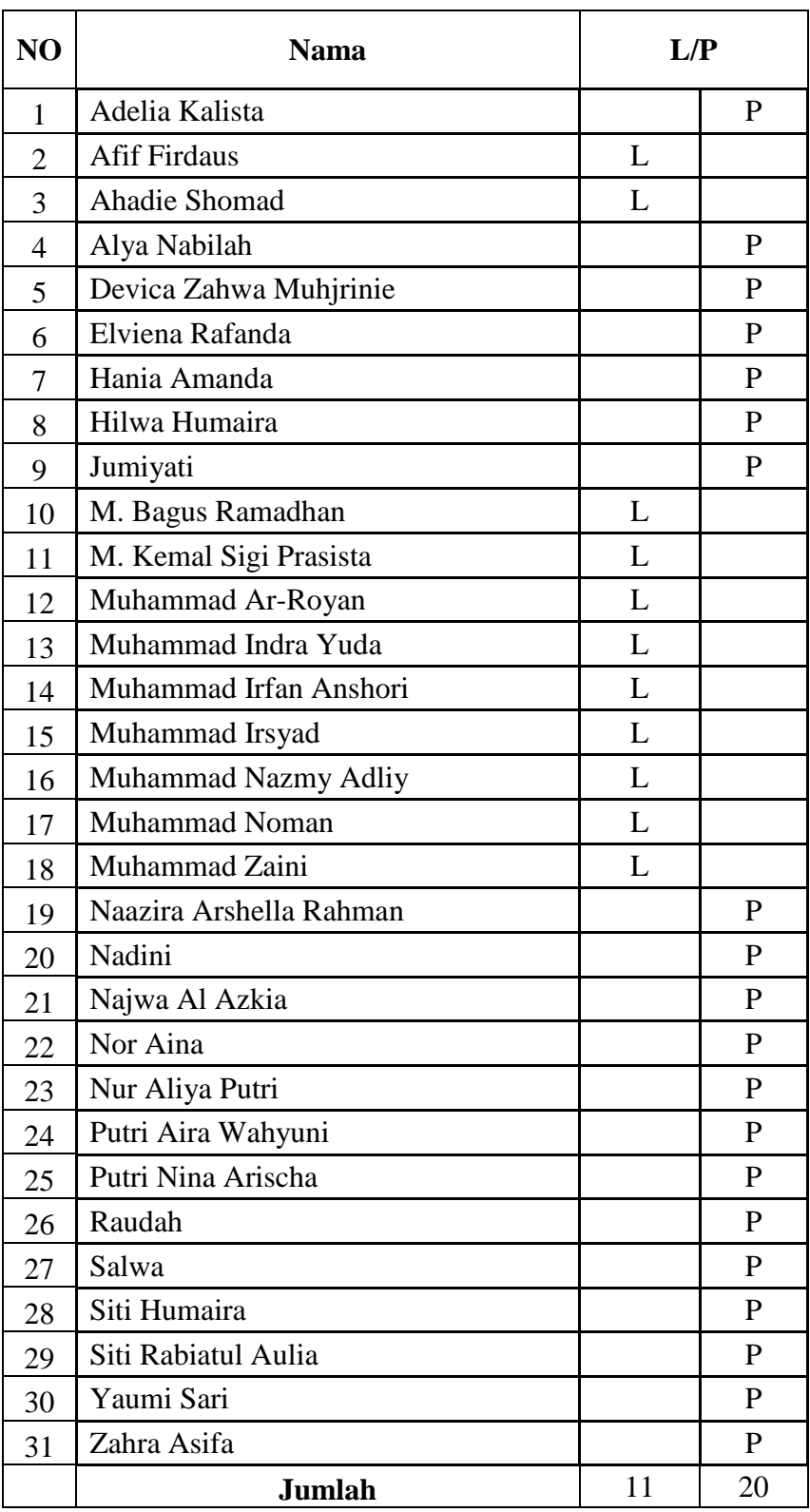

## **Daftar Nama Peserta Didik Kelas IV A**

| N <sub>O</sub> | <b>Nama</b>                | L/P |              |
|----------------|----------------------------|-----|--------------|
| 1              | Ahmad Hafiz Prayoga        | L   |              |
| $\overline{2}$ | Ahmad Zaky Maulana         | L   |              |
| 3              | Alya Octaviana             |     | P            |
| $\overline{4}$ | Amelia Putri               |     | $\mathbf{P}$ |
| 5              | Andi Afiqah Adam           |     | P            |
| 6              | Aprilia Kartini            |     | P            |
| 7              | Dina Aulia                 |     | P            |
| 8              | Fiona Kamila Rizqi         |     | P            |
| 9              | Fitri Andini               |     | P            |
| 10             | Hikmah                     |     | P            |
| 11             | Khairul Azmi               | L   |              |
| 12             | Marwah                     |     | P            |
| 13             | Muhammad Dzaki Maarif      | L   |              |
| 14             | Muhammad Rafif Rizkyannoor | L   |              |
| 15             | Muhammad Riyadh Noor       | L   |              |
| 16             | Muhammad Riyal Mufti       | L   |              |
| 17             | Muhammad Rizqi             | L   |              |
| 18             | Muhammad Wahid             | L   |              |
| 19             | Mumin Muaarif              | L   |              |
| 20             | Naura Assyifa              |     | P            |
| 21             | Nayla Addiba               |     | P            |
| 22             | Nina Azaria                |     | P            |
| 23             | Putri Salwa                |     | P            |
| 24             | Putri Selvia               |     | P            |
| 25             | Ragiel Zulnizar            | L   |              |
| 26             | Regina Putri               |     | $\mathbf{P}$ |
| 27             | Sofi Fikriyah              |     | P            |
| 28             | Yolan Dhira                |     | $\mathbf{P}$ |
| 29             | Zahra Tussyifa             |     | $\mathbf P$  |
| 30             | Zaini Najwan               | L   |              |
| 31             | Zovano Sultan Firdaus      | L   |              |
|                | Jumlah                     | 13  | 18           |

**Daftar Nama Peserta Didik Kelas IV B**

## *Lampiran III. Soal Pretest dan Posttest*

**Hafalkan surah At-Takatsur dengan benar dan lancar**

أ ُر ها ُكُم التَّ كاثُ ْ ل ِ ر مق اب ْ ُم ال ى ُز ْرتُ ٰ حتَّ ُمو ن ْعل كََّّل سْو ف ت ُمو ن ْعل َّم كََّّل سْو ف ت ثُ ِن ي ِقي ْ ال م ْ ُمو ن ِعل ْعل ْو ت كََّّل ل ج ِحيم ْ رُو َّن ال ت ل ِن ي ِقي ْ ها عْي ن ال رُونَّ ت َّم ل ثُ ِعيِم َّن يْو مئِ ٍذ ع ِن النَّ ُ ل ْسأ تُ َّم ل ثُ

*Lampiran IV. RPP*

## **RENCANA PELAKSANAAN PEMBELAJARAN (RPP)**

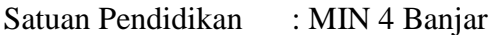

- Mata Pelajaran : Al-Qur'an Hadis
- Kelas/Semester : IV/2 (Genap)
- Materi Pokkok : O.S At-Takatsur

Alokasi Waktu : 2 x35 menit

### **A. Kompetensi Inti**

- KI-1 Menerima dan menjalankan ajaran agama yang dianutnya.
- KI-2 Memiliki perilaku jujur, disiplin, tanggung jawab, santun, peduli, dan percaya diri dalam berinteraksi dengan keluarga, teman, dan guru.
- KI-3 Memahami pengetahuan faktual dengan cara mengamati dan menanya berdasarkan rasa ingin tahu tentang dirinya, makhluk ciptaan tuhan dan kegiatannya, dan benda-benda yang dijumpainya di rumah, di sekolah dan tempat bermain.
- KI-4 Menyajikan pengetahuan faktual dalam bahasa yang jelas dan logis, dalam karya yang estetis, dalam gerakan yang mencerminkan anak sehat, dan dalam tindakan yang mencerminkan perilaku anak beriman dan berakhlak mulia.

## **B. Kompetensi Dasar**

4.2 Menghafalkan Q.S At-Takatsur secara benar.

### **C. Indikator**

- 1. Menghafalkan surah At-Takatsur sesuai tajwid
- 2. Menghafalkan surah At-Takatsur dengan lancar
- 3. Menghafalkan surah At-Takatsur dengan fasih.

### **D. Tujuan Pembelajaran**

- 1. Melalui model pembelajaran kooperatif tipe pair checks, peserta didik dapat menghafalkan surah At-Takatsur dengan sesuai tajwid dengan benar.
- 2. Melalui model pembelajaran kooperatif tipe pair checks, peserta didik dapat menghafalkan At-Takatsur dengan lancar
- 3. Melalui model pembelajaran kooperatif tipe pair checks, peserta didik dapat menghafalkan At-Takatsur dengan fasih.

### E. **Materi Pokok**

Q.S At-Takatsur ayat 1-8

## **F.** . **Model Pembelajaran Kooperatif Tipe Pair Checks**.

- **G. Media Pembelajaran** Papan tulis, spidol, penghapus, dll.
- **H. Sumber Pembelajaran** Buku Guru dan Buku Siswa Al-Qur'an Hadits MI Kelas IV
- **I. Langkah-Langkah Kegiatan Pembelajaran**.

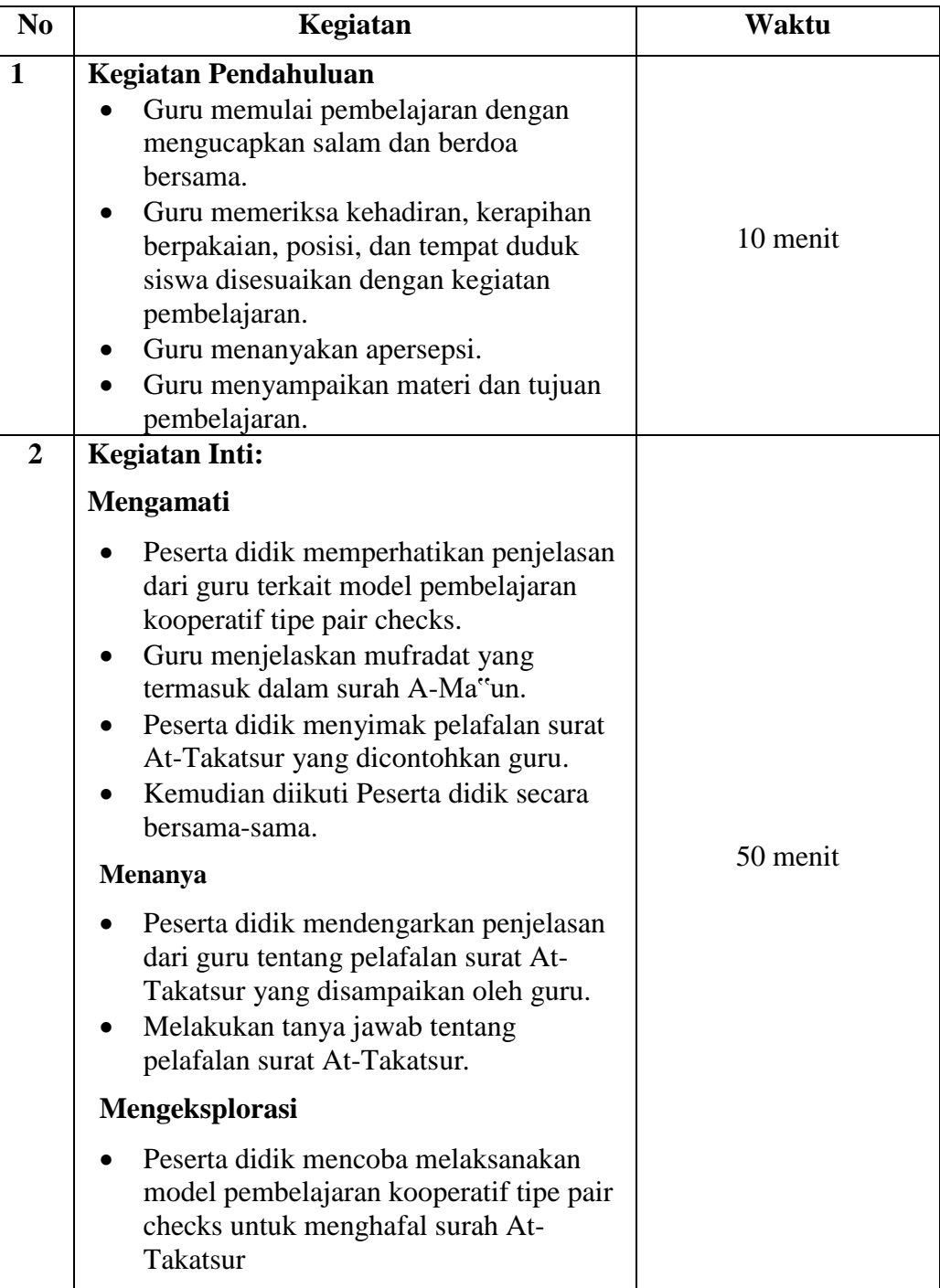

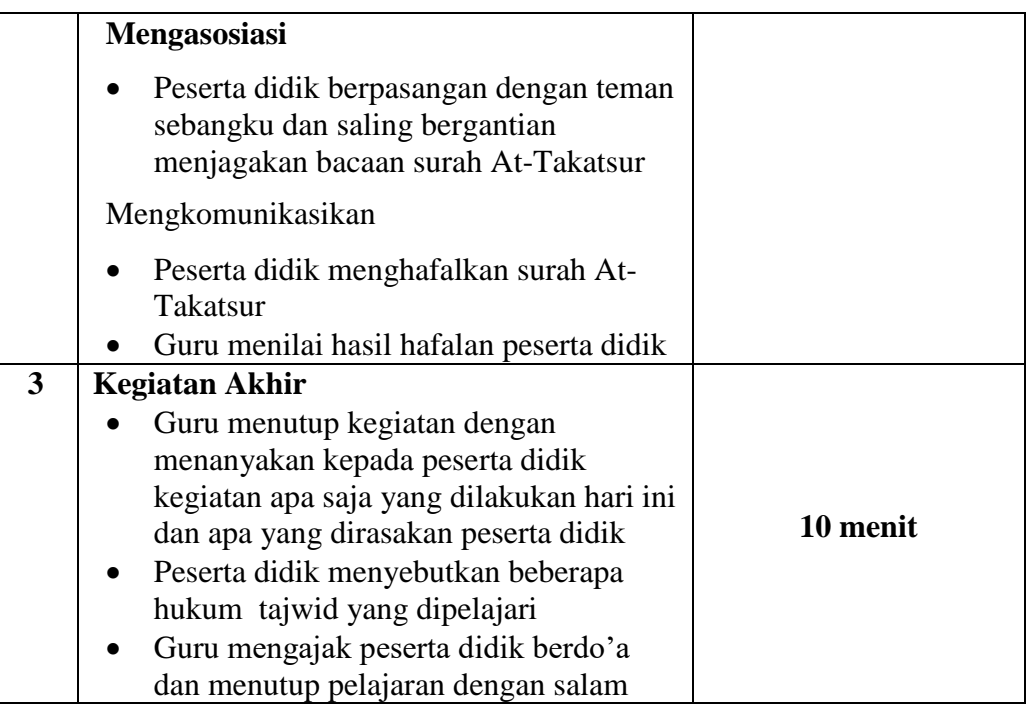

### **J. Penilaian Hasil Belajar**

- **1.** Teknik Penilaian :Tes Objektif
- **2.** Bentuk Instrumen : Tes Hafalan/ Lisan

## **Lembar Penilaian**

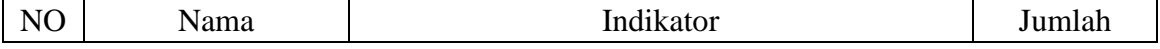

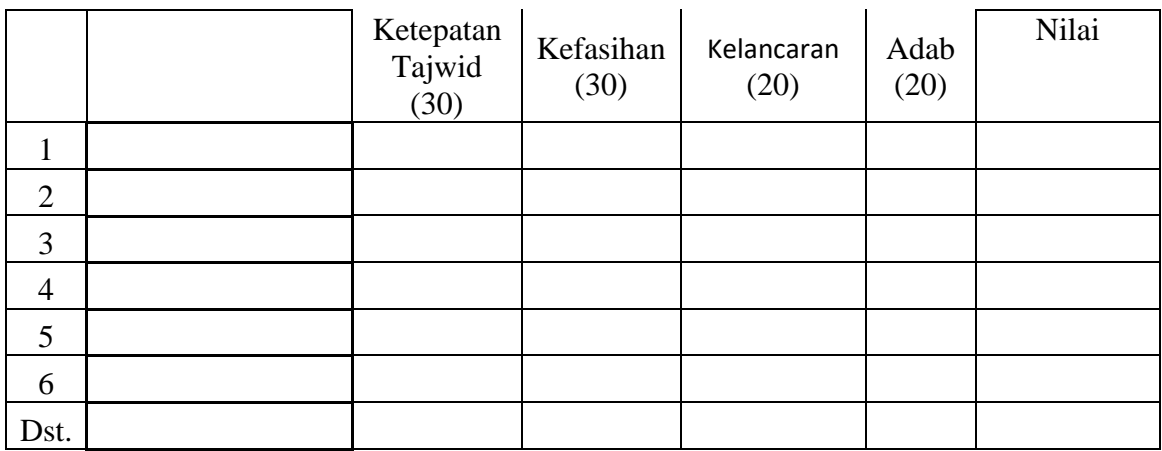

Dapat dihitung menggunakan rumus sebagai berikut:

 $N = \frac{skor \text{ diperoleh}}{skor \text{ malsimale}}$ x 100

Banjarmasin, Oktober 2021

Guru Al-Qur'an Hadis Kelas IV Peneliti

Fahrin, S.H.I Faisal NIP. 199208212019031022 NIM. 1501290858

*Lampiran V. Foto-foto*

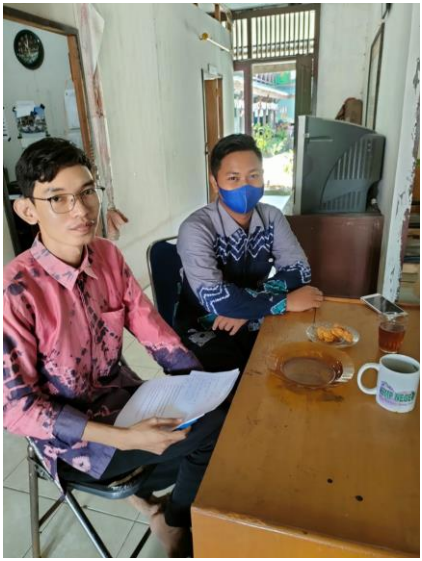

Foto dengan guru mapel Al-Qur'an Hadis

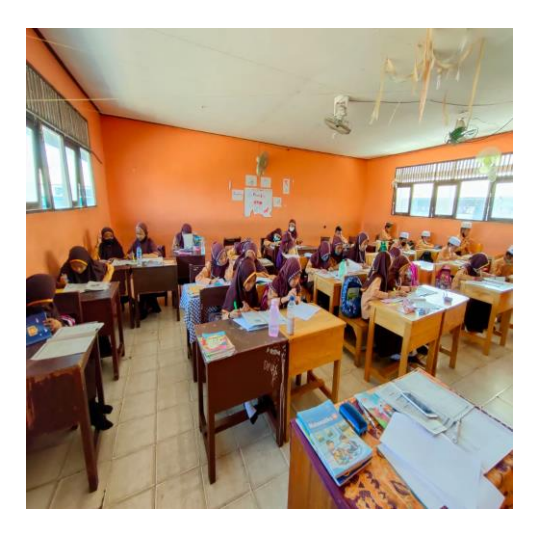

a Sa

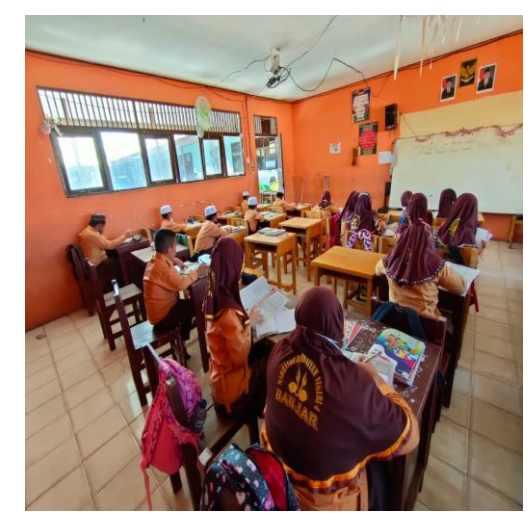

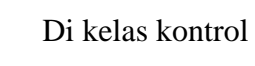

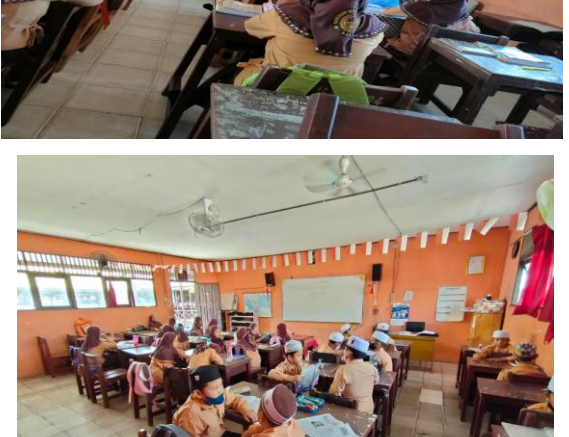

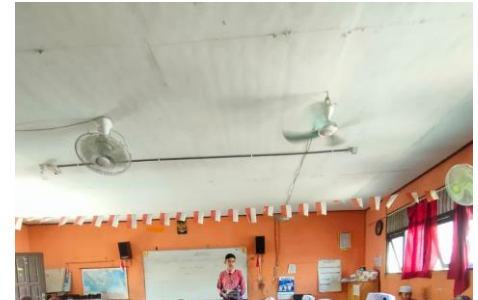

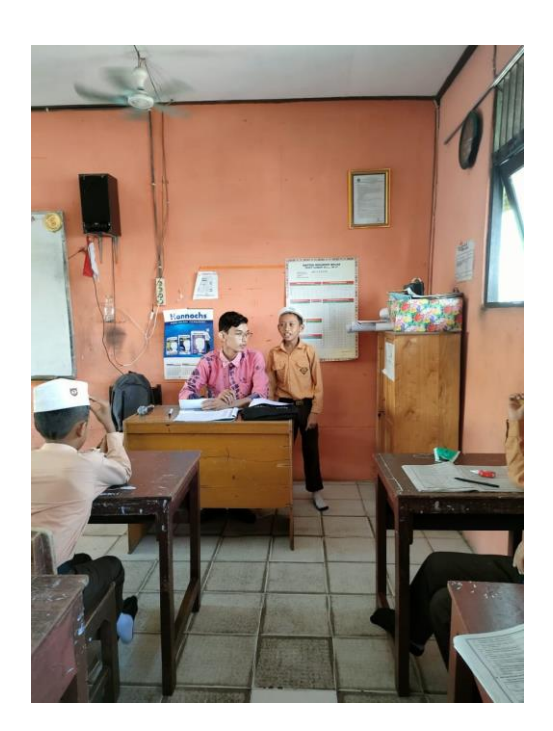

Di kelas eksperimen

*Lampiran VI. Validasi Instrumen Penelitian*

| Aspek                | Indikator                  | Instrumen                                              | Penilaian                                                             | Skor      |
|----------------------|----------------------------|--------------------------------------------------------|-----------------------------------------------------------------------|-----------|
|                      | Tajwid                     | Nun sukun,<br>tanwin, dan<br>Mim sukun.<br>Mad (bacaan | Benar semua<br>tidak ada<br>kesalahan                                 | 40        |
|                      |                            | panjang),<br>Qalqalah,<br>Waqaf                        | Ada kesalahan<br>dalam tajwid<br>$1 - 5$                              | $21 - 30$ |
|                      |                            |                                                        | Ada kesalahan<br>dalam tajwid<br>$6 - 10$                             | $11 - 20$ |
|                      |                            |                                                        | Kesalahan<br>lebih dari 10                                            | 10        |
| Kemampuan<br>Hafalan | kefasihan                  | Cara<br>pengucapan<br>tempat<br>keluarnya<br>huruf     | Cara<br>pengucapan<br>dan tempat<br>keluarnya<br>huruf benar<br>semua | 30        |
|                      | $\mathcal{L}_{\mathbf{L}}$ |                                                        | Cara<br>pengucapan<br>kurang sesuai                                   | $11 - 20$ |
|                      |                            |                                                        | Cara<br>pengucapan<br>sangat tidak<br>sesuai                          | 10        |
|                      | kelancaran                 | Fasih, rapi<br>(urut), tidak<br>terbata-bata           | Fasih, rapi<br>(urut), dan<br>tidak terbata-<br>bata                  | 30        |
|                      |                            |                                                        | Fasih, rapi<br>(urut), terbata-<br>bata.                              | $11 - 20$ |

Lembar Validasi Instrumen Tes/ Tes Performance

Kurang fasih,<br>kurang rapi<br>(urut), terbata-<br>bata  $\overline{10}$ Saran/Catatan Banjarmasin, 6 Juli 2021 Validator Fakhrie Hanif, S. Th. I., S. Q., M. A.

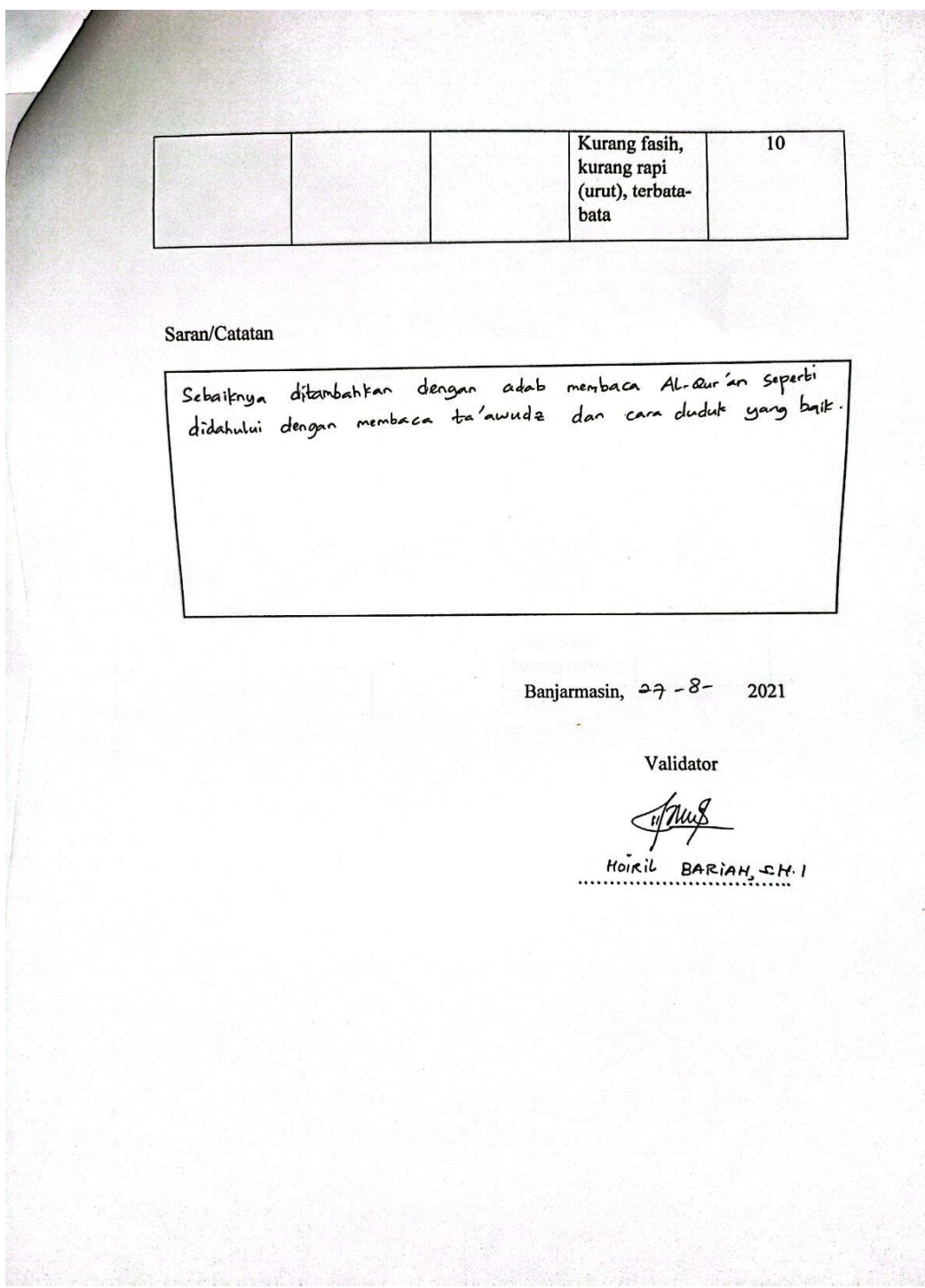

# *Instrument setelah perbaikan*

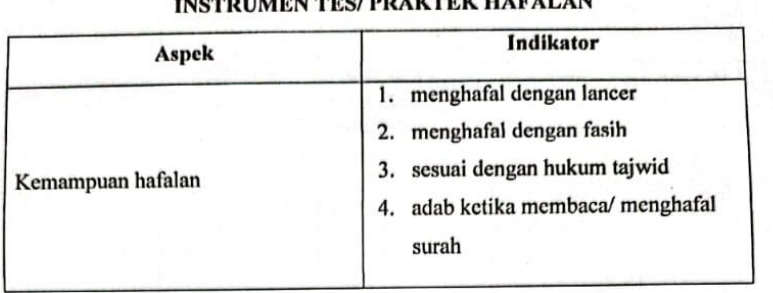

 $\overline{a}$ 

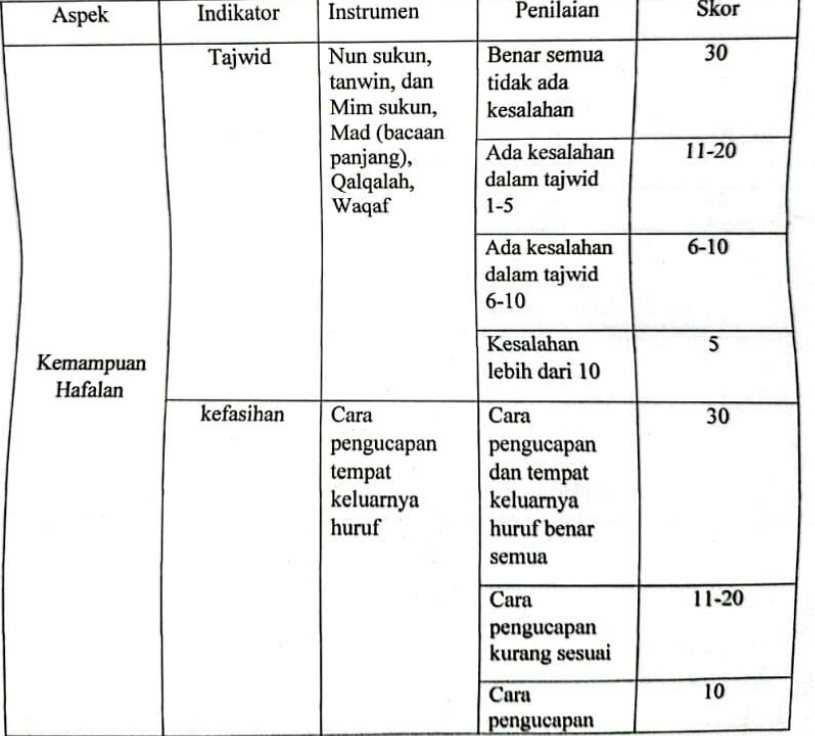

## **TRAIN THE DRAWTER HARALAN**

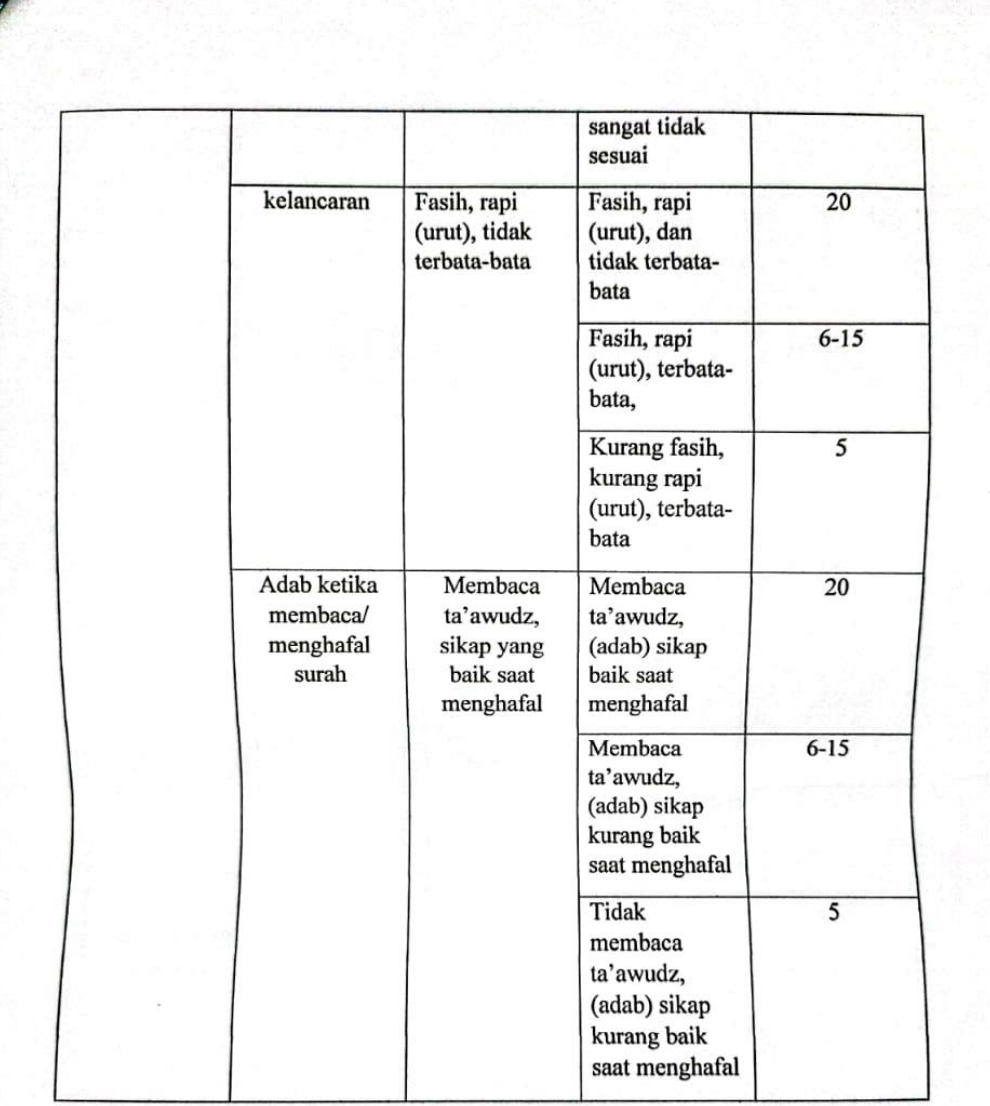

# *Lampiran VII. Rubrik penilaian pretest dan posttest di kelas kontrol*

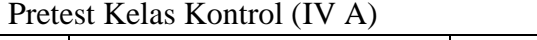

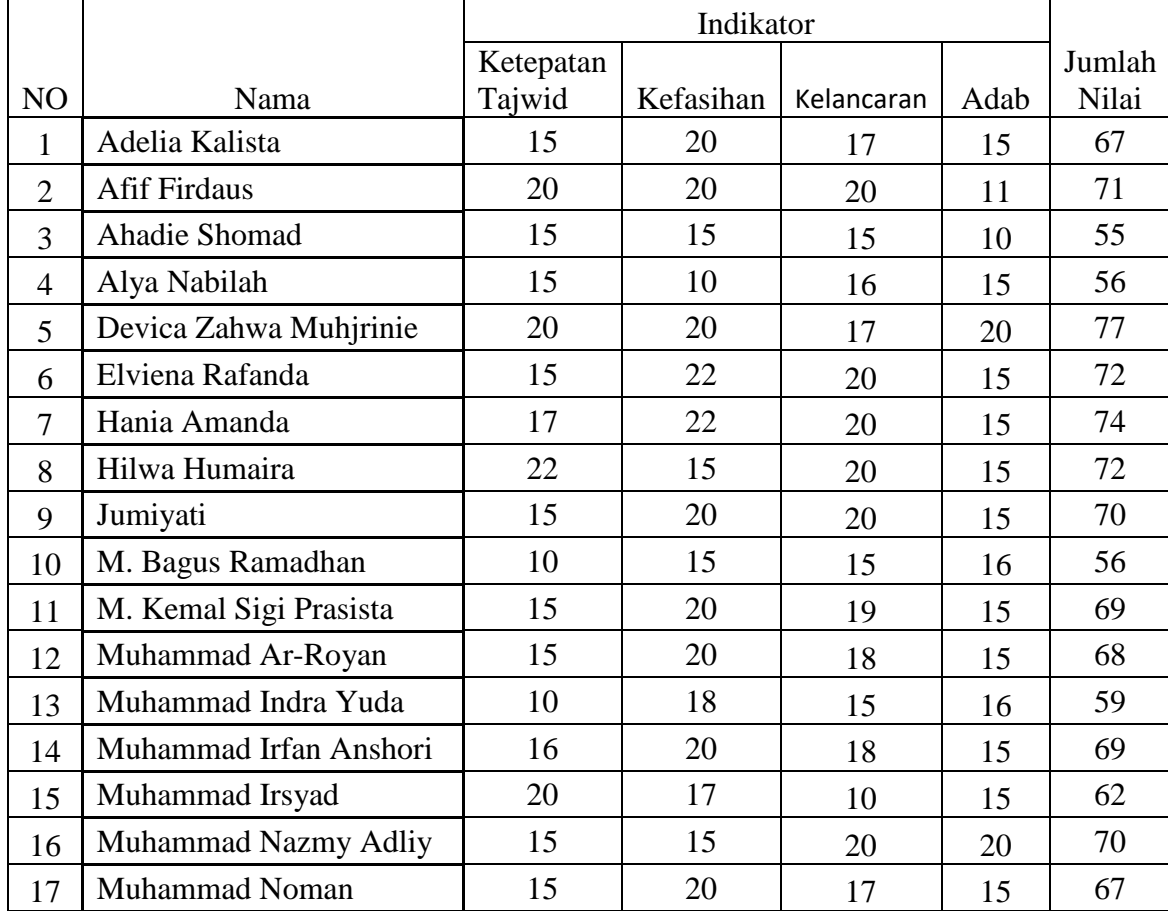

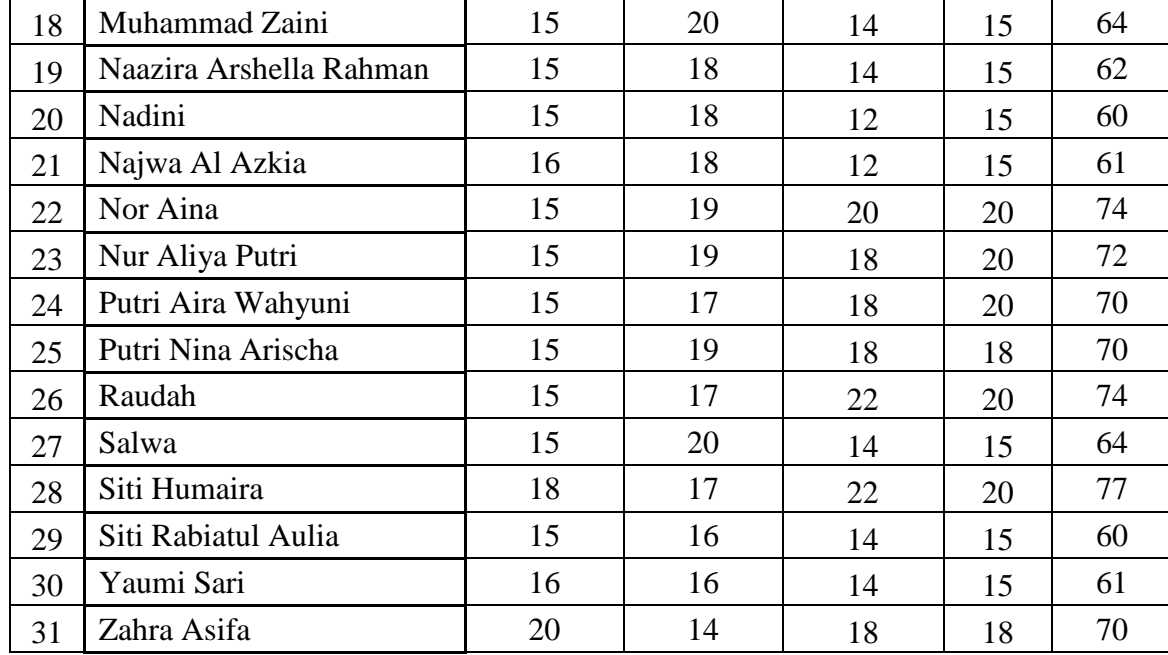

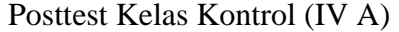

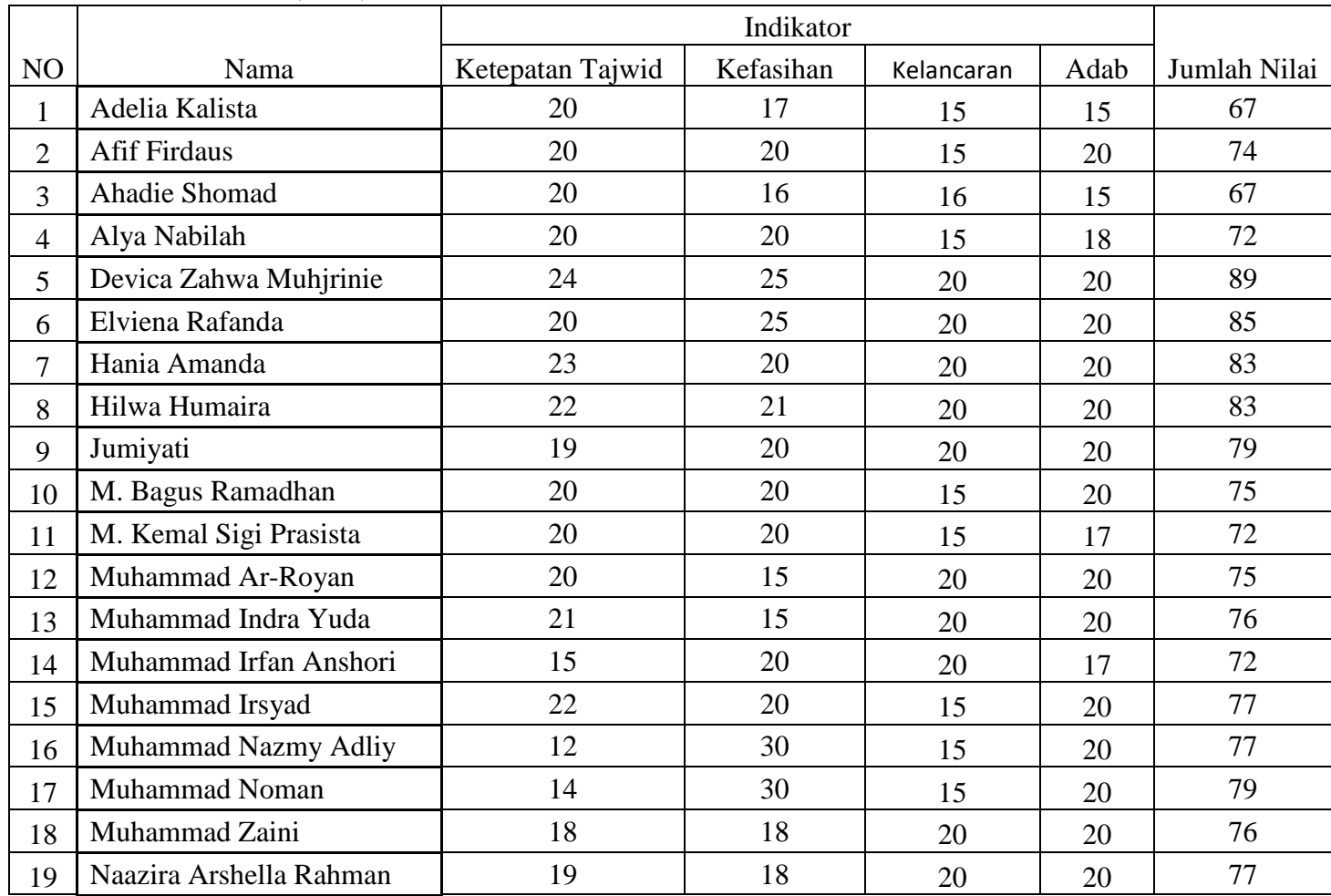

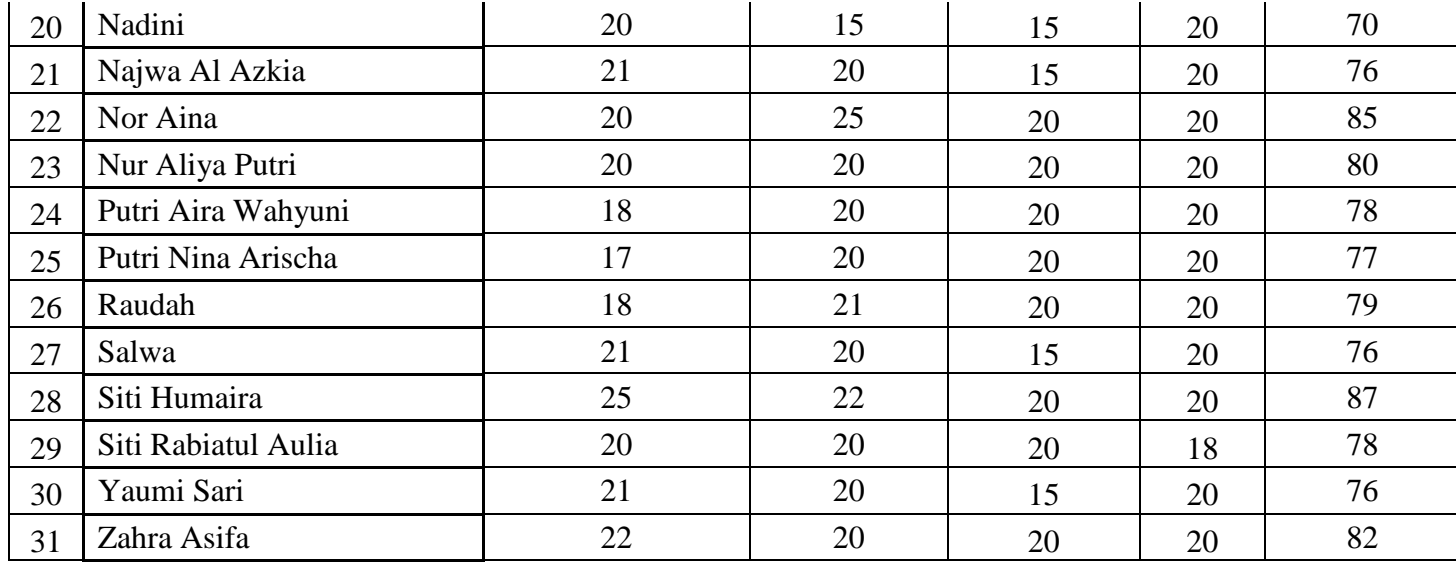

# *Lampiran VIII. Rubrik penilaian pretest dan posttest di kelas eksperimen*

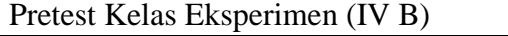

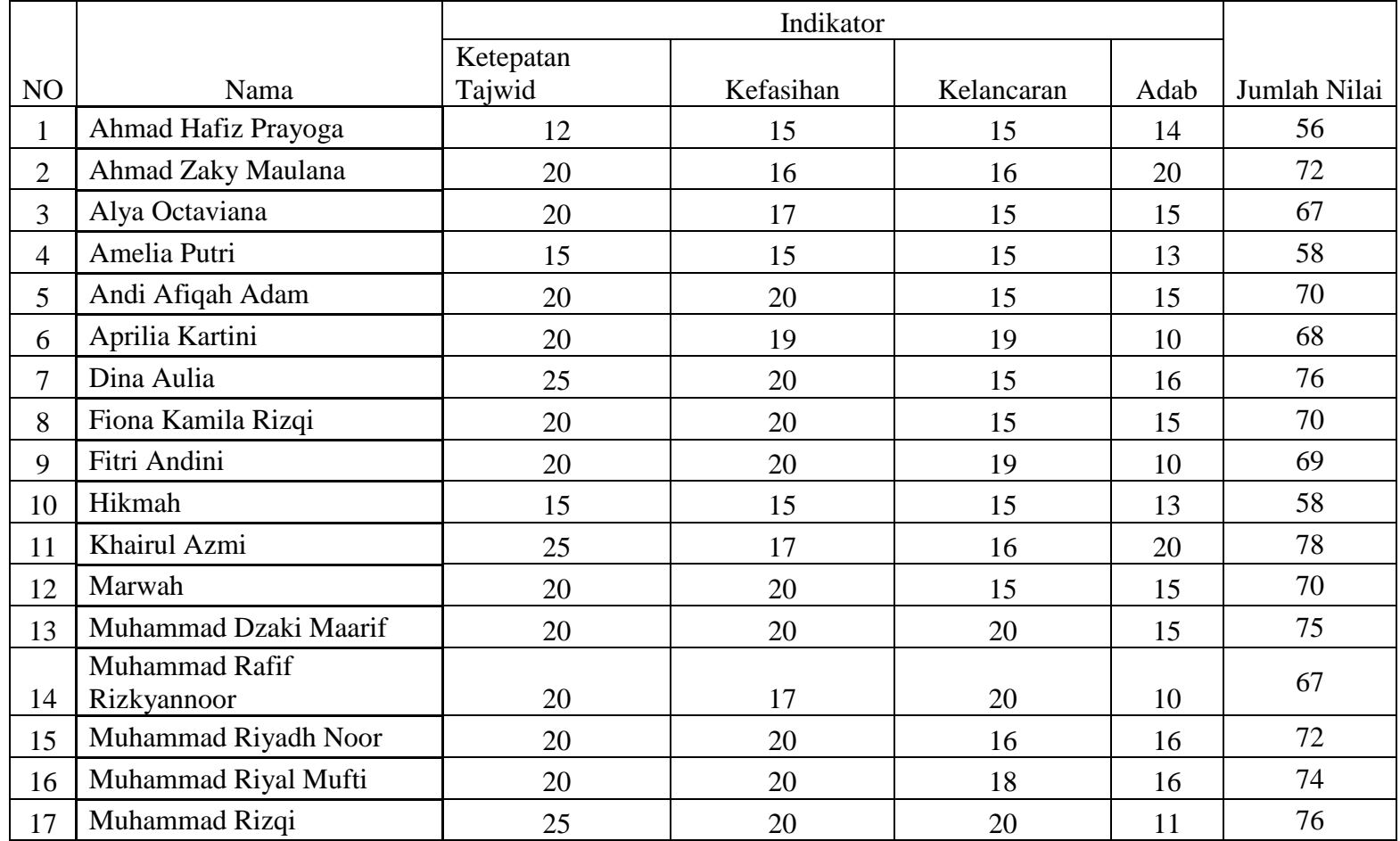

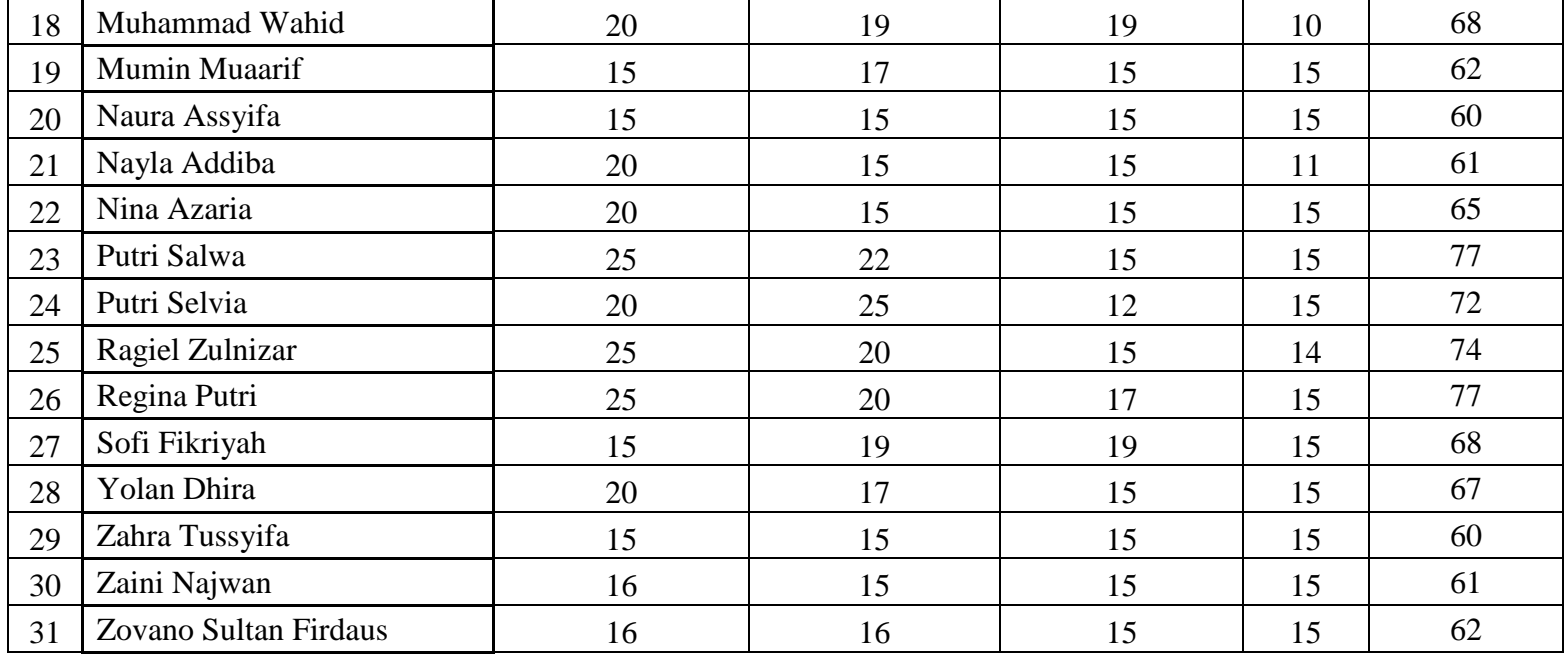

|                |                               | Indikator        |           |            |      |              |
|----------------|-------------------------------|------------------|-----------|------------|------|--------------|
| NO             | Nama                          | Ketepatan Tajwid | Kefasihan | Kelancaran | Adab | Jumlah Nilai |
| $\mathbf{1}$   | Ahmad Hafiz Prayoga           | 25               | 22        | 20         | 20   | 87           |
| $\overline{2}$ | Ahmad Zaky Maulana            | 30               | 22        | 20         | 20   | 92           |
| 3              | Alya Octaviana                | 25               | 22        | 20         | 20   | 87           |
| 4              | Amelia Putri                  | 20               | 22        | 20         | 20   | 82           |
| 5              | Andi Afiqah Adam              | 24               | 25        | 20         | 20   | 89           |
| 6              | Aprilia Kartini               | 25               | 21        | 20         | 20   | 86           |
| 7              | Dina Aulia                    | 25               | 25        | 20         | 20   | 90           |
| 8              | Fiona Kamila Rizqi            | 24               | 22        | 20         | 20   | 86           |
| 9              | Fitri Andini                  | 20               | 20        | 20         | 20   | 80           |
| 10             | Hikmah                        | 20               | 25        | 20         | 20   | 85           |
| 11             | Khairul Azmi                  | 20               | 25        | 20         | 20   | 85           |
| 12             | Marwah                        | 20               | 23        | 20         | 20   | 83           |
| 13             | Muhammad Dzaki Maarif         | 20               | 20        | 20         | 20   | 80           |
| 14             | Muhammad Rafif<br>Rizkyannoor | 25               | 22        | 20         | 20   | 87           |
| 15             | Muhammad Riyadh Noor          | 20               | 22        | 20         | 20   | 82           |
| 16             | Muhammad Riyal Mufti          | 20               | 20        | 20         | 20   | 80           |
| 17             | Muhammad Rizqi                | 25               | 20        | 20         | 20   | 85           |

Posttest Kelas Eksperimen (IV B)

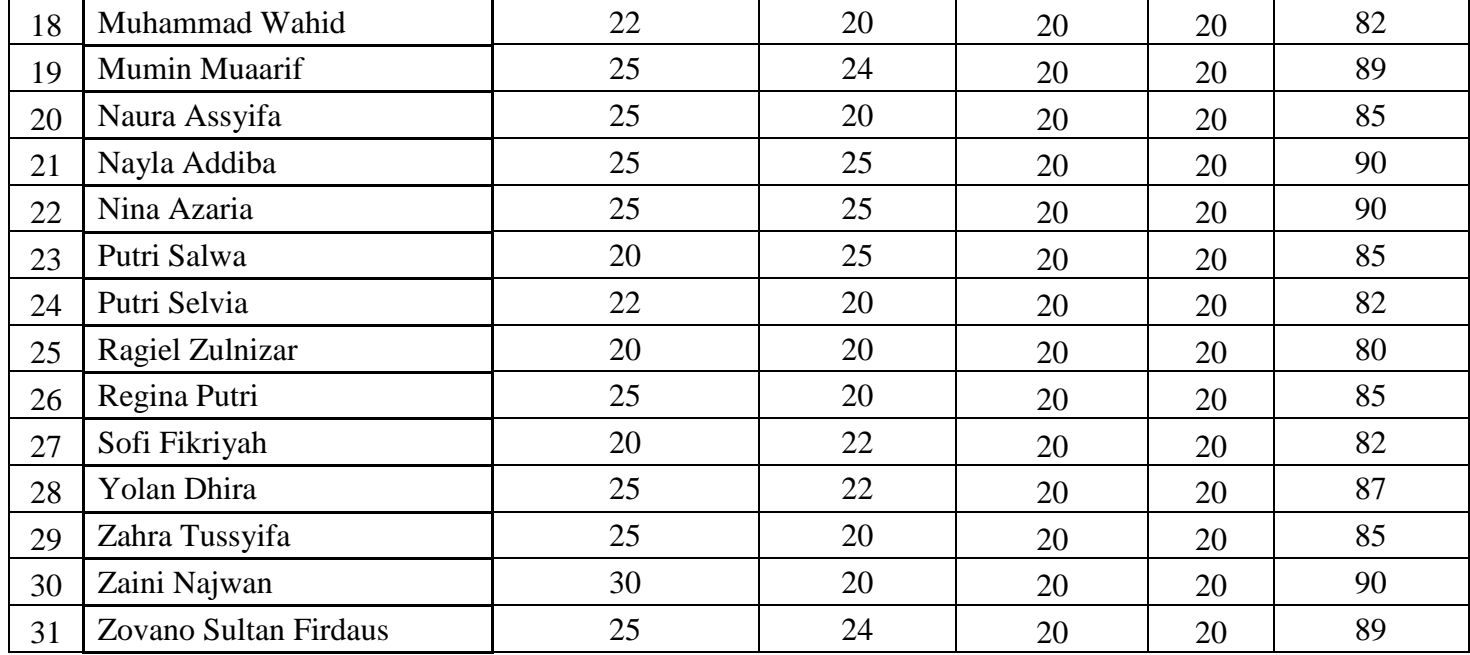

# *Lampiran IX. Perhitungan Kualifikasi Nilai Pretest Kelas Kontrol*

Rumus yang digunakan untuk menghitung kualifikasi nilai pretest peserta didik adalah sebagai berikut

$$
P = \frac{F}{N} \times 100\%
$$
  
1.  $\frac{19}{31} \times 100\% = 61,29\%$ 

2. 
$$
\frac{12}{31}
$$
 x 100% = 38,7%

## *Lampiran X. Perhitungan Kualifikasi Nilai Pretest Kelas Eksperimen*

Rumus yang digunakan untuk menghitung kualifikasi nilai pretest peserta didik adalah sebagai berikut

$$
P = \frac{F}{N} x 100\%
$$
  
1.  $\frac{22}{31} x 100\% = 70,96\%$   
2.  $\frac{9}{31} x 100\% = 29,03\%$ 

### *Lampiran XI. Rata-rata, Standar Deviasi dan Varians Nilai Pretest*

Langkah-langkah yang digunakan untuk mengetahui rata-rata, standar deviasi dan variasi menggunakan SPSS 22 *For Windows* adalah sebagai berikut:

- 1. Pemasukan data ke SPSS
	- Buka lembar kerja baru klik *File-New-Data*
	- Menampilkan *variable view* untuk mempersiapkan pemasukan nama dan *property variable.*

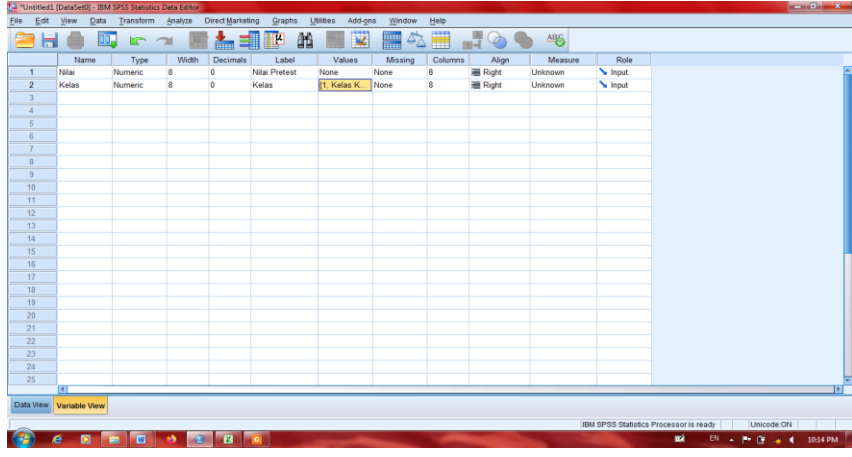

2. Mengisi Data

Setelah nama variable didefinisikan,langkah selanjutnya adalah mengisi data nilai siswa untuk itu, kembalilh tampilan pada data view.

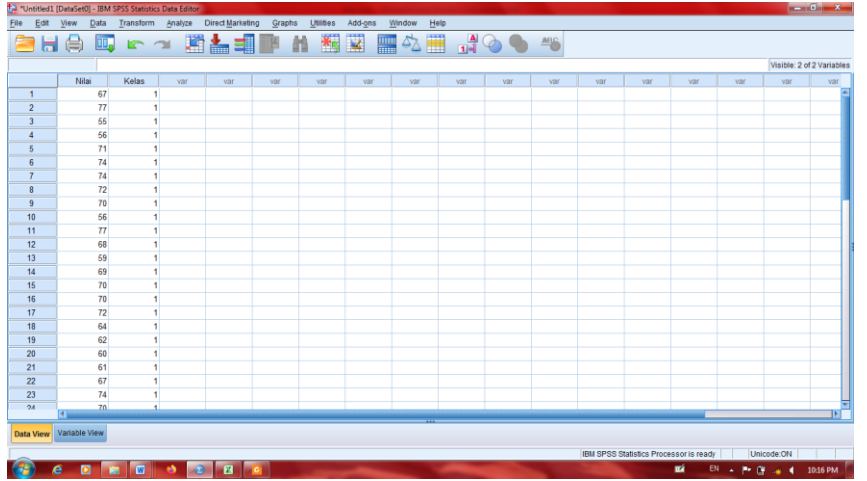

- 3. Mengolah Data
	- Pilih *Analyze – Descriptive Statistics – Explore*
	- Lalu pindahkan Nilai Siswa pada kotak *Dependent List* dan Kelas ke kotak Factor *List*

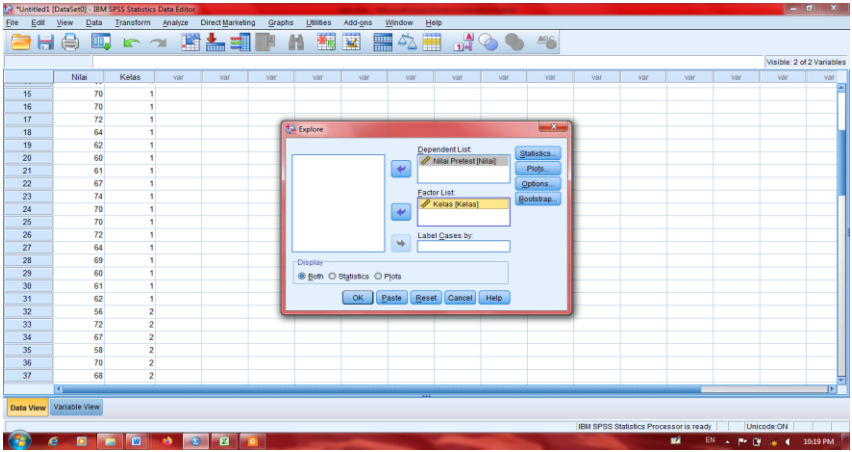

Pada *Display,* pilih *Statistics*

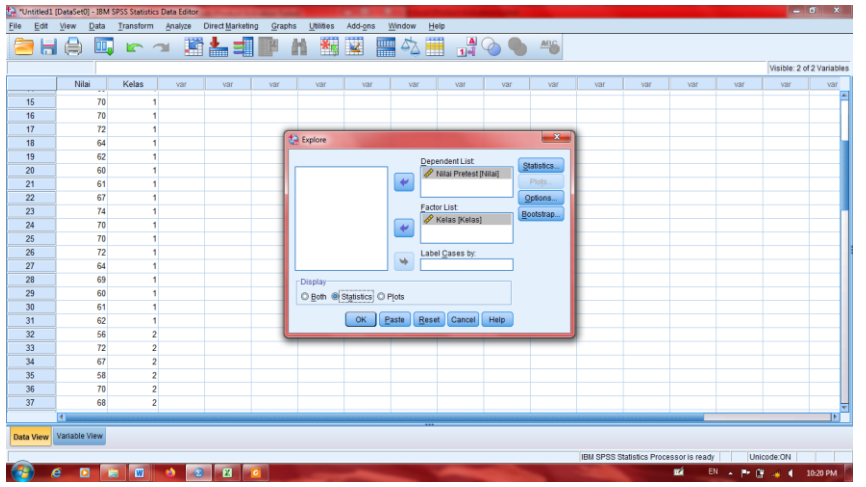

- Klik *Ok*
- 4. *Output* SPSS dan Analisisnya

### **Case Processing Summary**

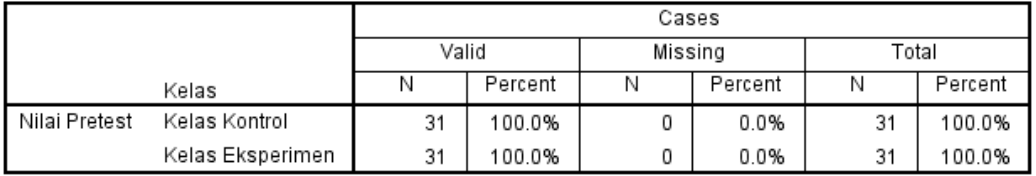

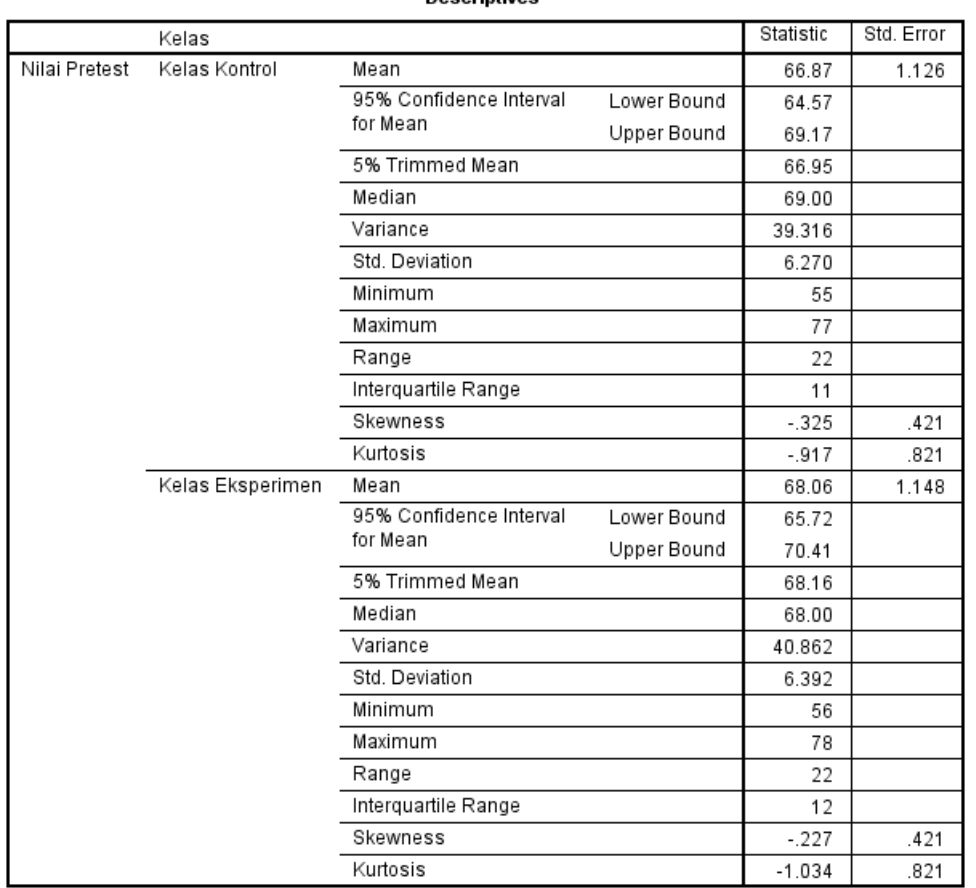

**Decriptives** 

Ringkasan statistik deskriptif dari nilai pretest kemampuan peserta didik kelas IV A dan IV B sebagai berikut:

- Rata-rata nilai peserta didik kelas IV A (kelas kontrol) 66,87 dengan rang berkisar antara 64,57 sampai 69,17. Sedangkan rata-rata nilai peserta didik kelas IV B (kelas eksperimen) 68,06 dengan range berkisar antara 65,72 sampai 70,41.
- Median adalah nilai tengah untuk kelas IV A (kelas kontrol) 69 sedangkan nilai tengah untuk kelas IV B (kelas eksperimen) 68.
- Variance untuk nilai peserta didik kelas IV A (kelas kontrol) 39,316 dan variance untuk nilai peserta didik kelas IV B (kelas eksperimen) 40,862.
- Standar deviasi untuk nilai peserta didik kelas IV A (kelas kontrol) 6,270 dan standar deviasi untuk kelas IV B (kelas eksperimen) 6,392.
- Untuk peserta didik kelas IV A (kelas kontrol) nilai minimum 55 dan maksimal 77.
- Untuk peserta didik kelas IV B (kelas eksperimen) nilai minimum 56 dan maksimal 78.

### *Lampiran XII. Uji Normalitas Kemampuan Pretest*

Langkah-langkah pengujian normalitas dengan menggunkan SPSS 22 *For Windows* sebagai berikut:

- 1. Pemasukan data ke SPSS
- Buka lembar kerja baru klik **File-New-Data**

Menampilkan variable view untuk mempersiapkan pemasukan nama dan

## **property variable**

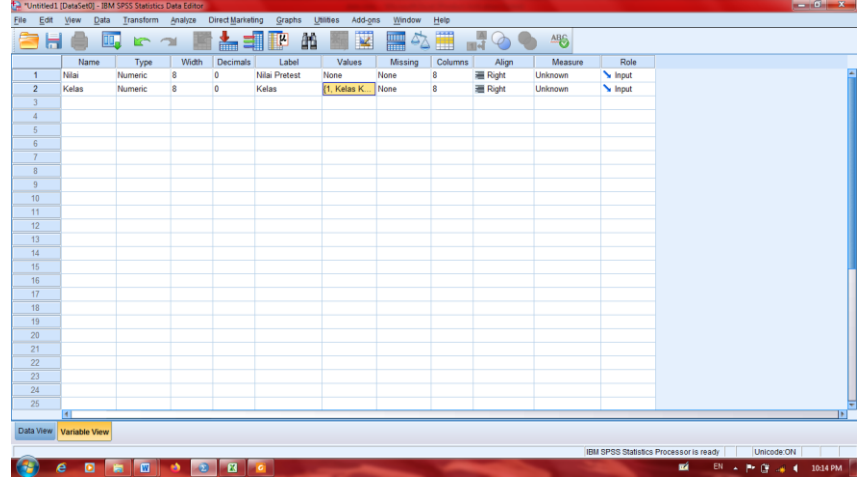

2. Mengisi Data

Setelah nama variabel didefinisikan, langkah selanjutnya adalah mengisi data nilai. Untuk itu, kembalilah tampilan pada **data View**

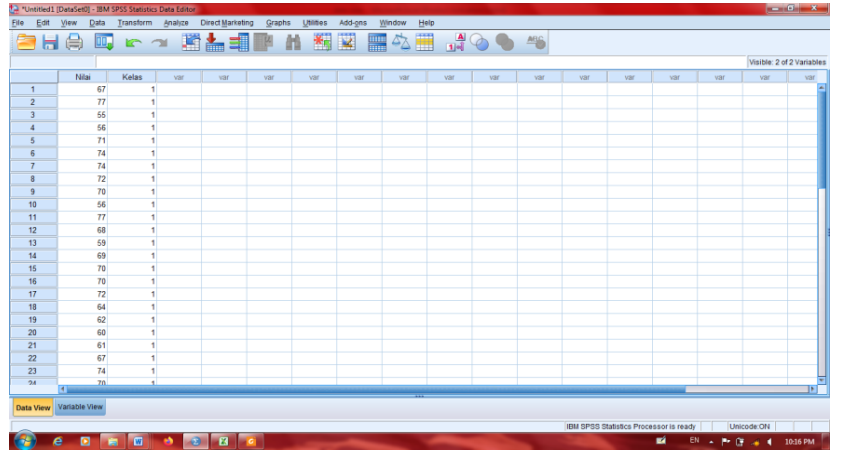

- 3. Mengolah Data
- Pilih **Analyze – Descriptive – Explore**
- Lalu pindahkan Nilai siswa pada kotak Dependent List dan Kelas ke kotak

Factor List

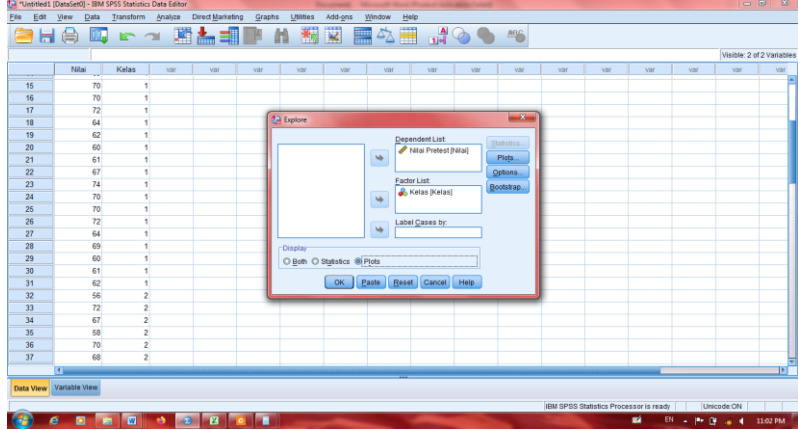

- Lalu klik *Display Plots*
- Lalu klik None pada kolom *Boxplots*
- Klik *Normality Plots Test* pada *display*
- Klik *Power Eximation* pada kolom *Spread vs Level With Levene Test*

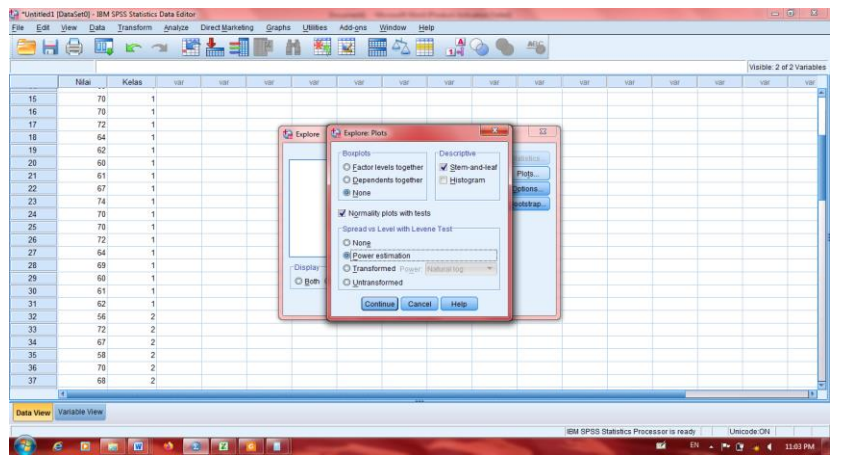

- Lalu klik *Countinue*
- Klik *Ok*

### 4. Output SPSS Normalitas

#### **Tests of Normality**

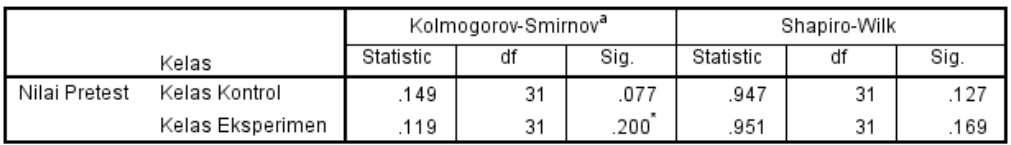

\*. This is a lower bound of the true significance.

a. Lilliefors Significance Correction

### Analisis:

Jika Sig. > 0,05 maka data berdistribusi normal

Jika Sig. < 0,05 maka data tidak berdistribusi normal

Pada output SPSS, dapat dilihat nilai Sig. pada tabel Test of Normality di kolom Kolmogrov-Smirnov dan Shapiro-Wilk. Jadi Sig. data nilai peserta didik kelas kontrol adalah 0,77 maka 0,77 > 0,05 sehingga data berdistribusi normal. Sedangkan data untuk kelas eksperimen adalah 0,200 maka 0,200 > 0.05 sehingga data berdistribusi normal

## *Lampiran XIII. Uji Homogenitas Pretest peserta didik*

Perhitungan Uji Homogenitas pretest peserta didik sebagsi berikut

|         |                                            | Levene<br><b>Statistic</b> | df1 | df2    | Sig. |
|---------|--------------------------------------------|----------------------------|-----|--------|------|
| Nilai   | <b>Based on Mean</b>                       | .011                       |     | 60     | .915 |
| Pretest | Based on Median                            | .004                       | 1   | 60     | .947 |
|         | Based on Median<br>and with adjusted<br>df | .004                       | 1   | 58.982 | .947 |
|         | <b>Based on</b><br>trimmed mean            | .007                       | 1   | 60     | .934 |
|         | <b>Based on</b><br>trimmed mean            | .007                       |     | 60     | .934 |

**Test of Homogeneity of Variance**

 $\alpha = 0.05$ 

Analisis:

- Nilai Sig. atau signifikansi atau nilai probabilitas < 0,05 data berasal dari populasi yang mempunyai varians tidak serupa (tidak homogen)
- Nilai Sig. atau signifikansi atau nilai probabilitas > 0,05 data berasal dari populasi yang mempunyai varians serupa (homogen)
- Berdasarkan tabel di atas, dapat dilihat nilai Sig. pada tabel Test of Homogenity Variance pada kolom Sig. adalah 0,915 > 0,05 sehingga kedua data tersebut disimpulkan Homogen.

## *Lampiran XIV. Perhitungan Uji t Pretest Peserta Didik*

Langkah-langkah menghitung uji t dengan menggunakan SPSS 22 sebagai berikut:

- 1. Pemasukan data ke SPSS
	- Buka lembar krja baru klik File-New-Data
	- Menampilkan variable view untuk mempersiapkan pemasukan nama

pada property variable

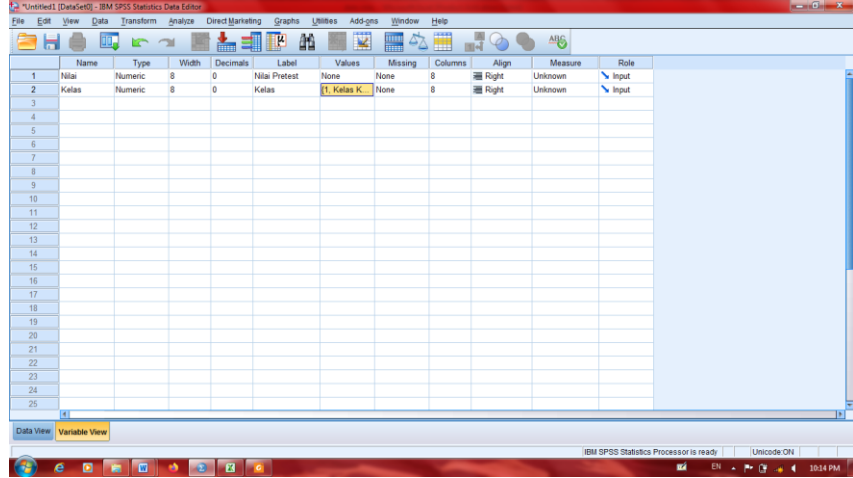

2. Mengisi Data

Setelah nama variable didefinisikan, langkah selanjutnya adalah mengisi data nilai. Untuk itu kembalilah ketampilan pada data view.

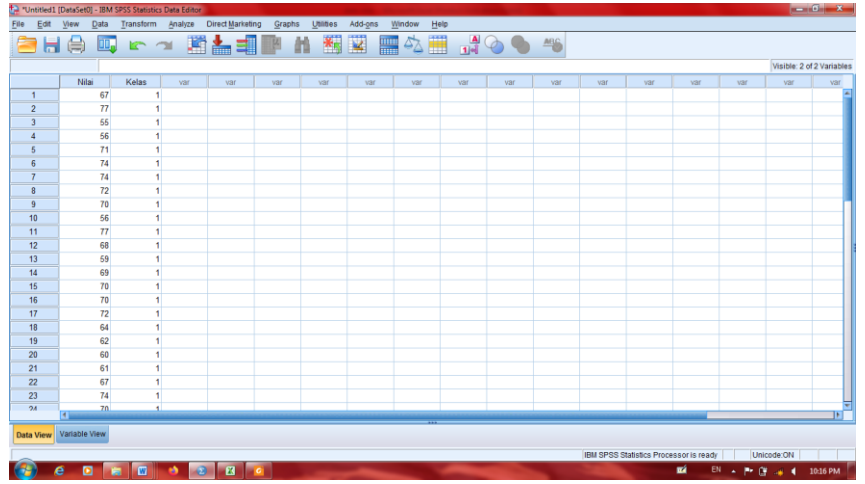

## 3. Mengisi data

Klik menu analyze-Compare Means-Independent Sample t-test.

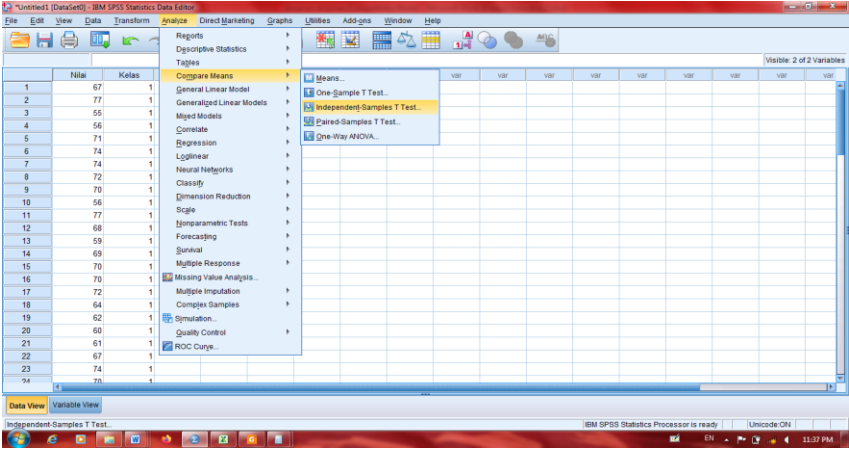

- Masukan nilai siswa pada kotak *Test Variable List*
- Masukan kelas pada kotak *Grouping Variable*

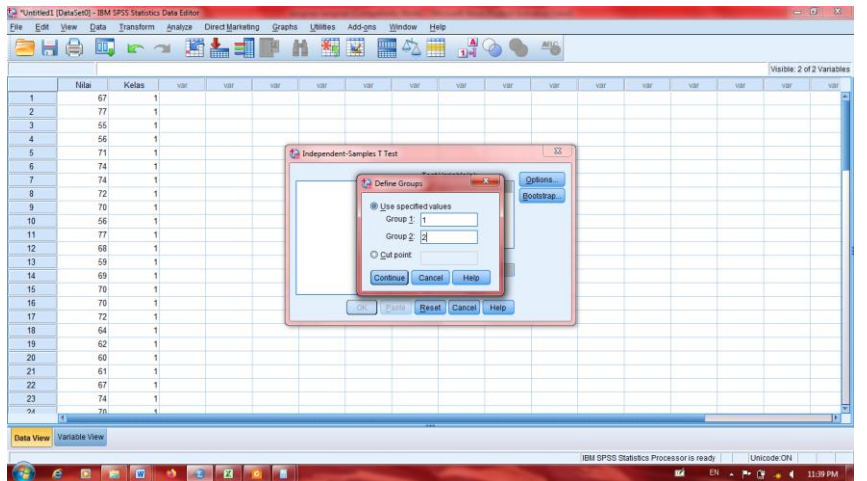

- Klik tombol Define grouping Isi Grouping 1 dengan 1 dan Grouping 2 dengan 2
- Klik *Countinue*
- Klik *Ok*
- 4. Output SPSS dan Analisis

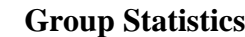

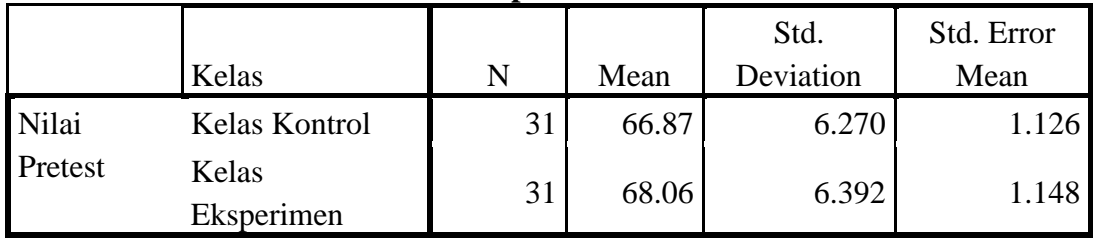

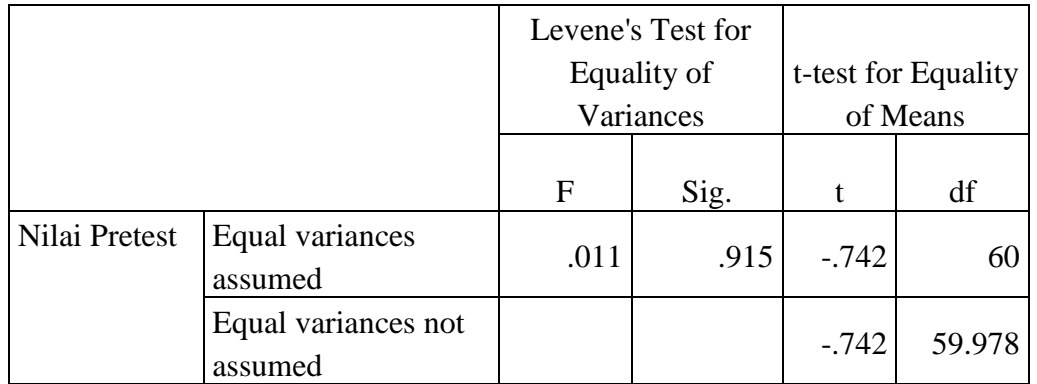

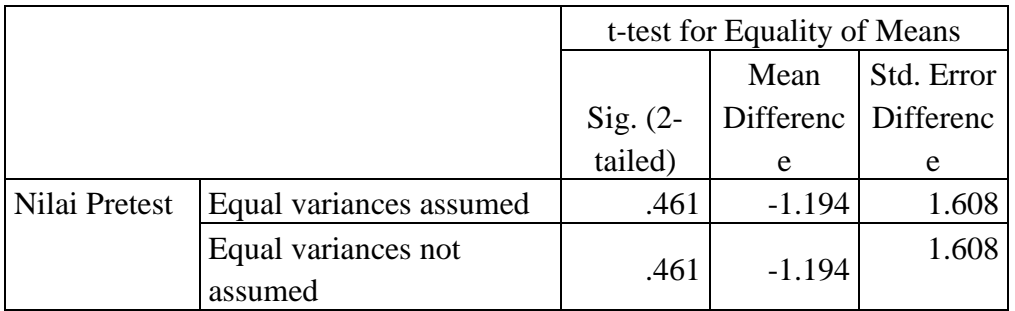

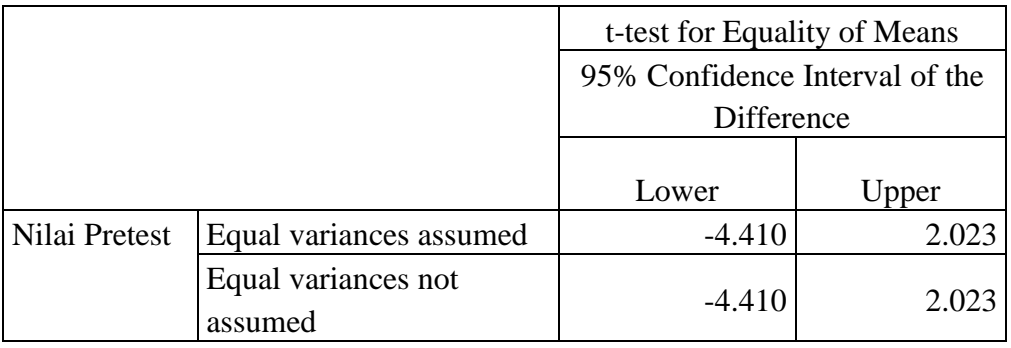

- H<sup>0</sup> : Tidak terdapat perbedaan yang signifikan antara kemampuan awal peserta didik pada kemampuan hafalan surah pendek kelas IV di MIN 4 Banjar
- Ha : Terdapat perbedaan yang signifikan antara kemampuan awal peserta didik pada kemampuan hafalan surah pendek kelas IV di MIN 4 Banjar.

Pengambilan keputusan:

- $\bullet$  Jika Sig. > 0,05 maka H0 diterima dan Ha ditolak
- $\bullet$  Jika Sig. < 0,05 maka H0 ditolak dan Ha diterima

Kesimpulan:

Uji t kemampuan awal peserta didik dapat dilihat pada kolom Sig. (2-tailed). Sehingga dapat diketahui nilai Sig. pada uji kemampuan awal peserta didik ini adalah  $0,461 > 0,05$  sehingga  $H_0$  diterima dan Ha ditolak. Jadi, dapat disimpulkan bahwa tidak terdapat perbedaan yang signifikan antara kemampuan awal peserta didik pada kelas kontrol dan kelas eksperimen.

## *Lampiran XV. Perhitungan Kualifikasi Nilai Posttest Kelas Kontrol*

Rumus yang digunakan untuk menghitung kualifikasi nilai pretest peserta didik adalah sebagai berikut

$$
P = \frac{F}{N} \times 100\%
$$
  
1.  $P = \frac{8}{31} \times 100\% = 25,8\%$   
2.  $P = \frac{23}{31} \times 100\% = 74,19\%$ 

## *Lampiran XVI. Perhitungan Kualifikasi Nilai Posttest Kelas Eksperimen*

Rumus yang digunakan untuk menghitung kualifikasi nilai pretest peserta didik adalah sebagai berikut

$$
P = \frac{F}{N} x \ 100\%
$$

1. 
$$
P = \frac{100}{31} \times 100\% = 100\%
$$

*Lampiran XVII. Perhitungan Rata-rata, Standar Deviasi, dan Variasi Posttest Peserta didik*

Langkah-langkah yang digunakan untuk mengetahui rata-rata, standar deviasi, dan

variasi menggunakan SPSS 22 **for windows** sebagai berikut:

- 1. Pemasukan data ke SPSS
	- Buka lembar kerja baru klik **File-New-Data**
	- Menampilkn *variable view* untuk mempersiapkan pemasukan nama

dan *property variable*

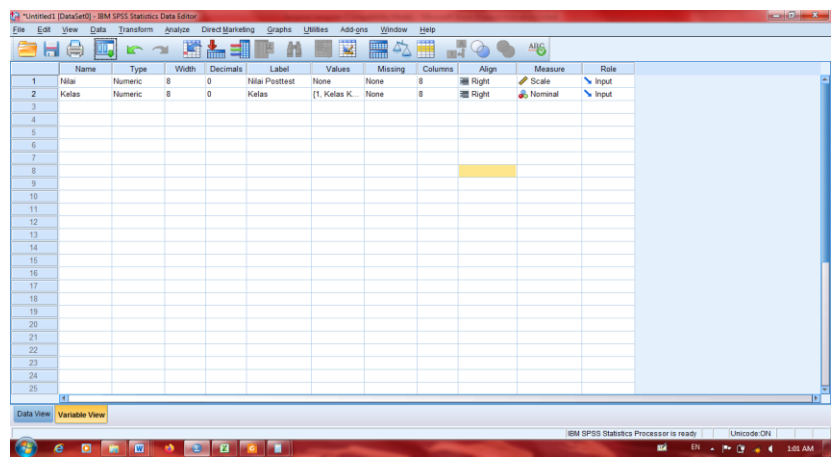

2. Mengisi Data

Setelah nama variable didefinisikan, langkah selanjutnya adalah mengisi data nilai siswa. Untuk itu, kembalilah tampilan pada *Data View*.

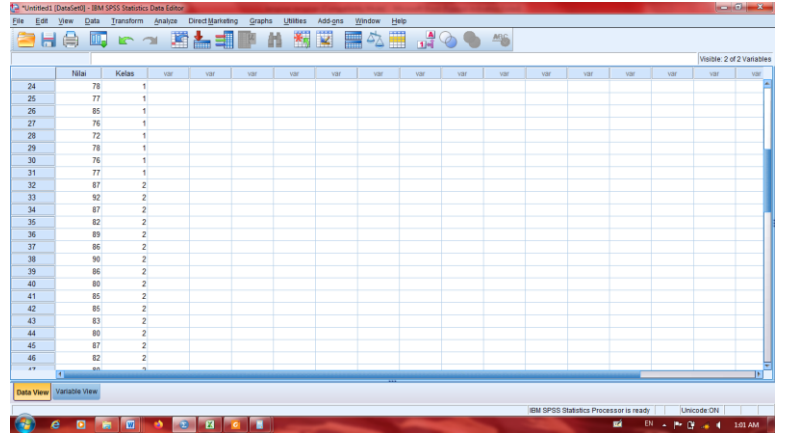

- 3. Mengolah Data
	- Plih Analyze-*Descriptive Statistics-Explore*
	- Lalu pindahkan Nilai Siswa pada kotak *Dependent List* dan kelas

ke kotak Factor *List*

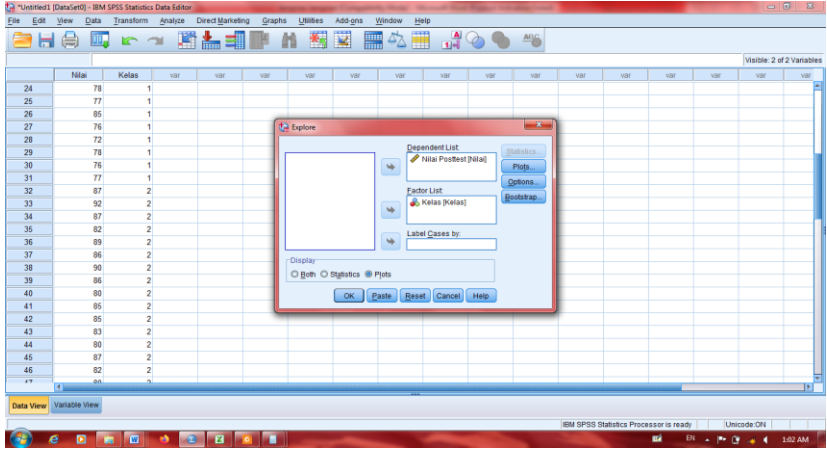

- Pada *Display* pilih *Statistics*
- Klik *Ok*
- 4. *Output* SPSS dan Analisis

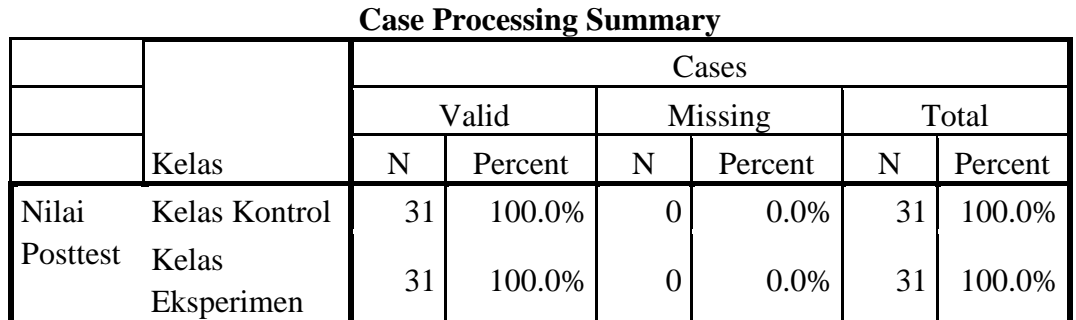

Kelas Statisti c Std. Error Nilai Posttest Kelas Kontrol Mean 77.39 .947 95% Confidence Interval for Mean Lower Bound 75.45 Upper Bound 79.32 5% Trimmed Mean 77.36 Median 77.00 Variance 27.778 Std. Deviation 5.271 Minimum 67 Maximum 89 Range 22 Interquartile Range 5 Skewness .152 .421 Kurtosis .103 .821 Kelas Eksperimen Mean 85.39 .622 95% Confidence Interval for Mean Lower  $\begin{array}{|c|c|} \hline \text{Bound} & 84.12 \\ \hline \end{array}$ Upper  $Bound \qquad 86.66$ 5% Trimmed Mean 85.36 Median 85.00 Variance 11.978 Std. Deviation 3.461 Minimum 80 Maximum 92

| <b>Descriptives</b> |  |  |
|---------------------|--|--|
|                     |  |  |

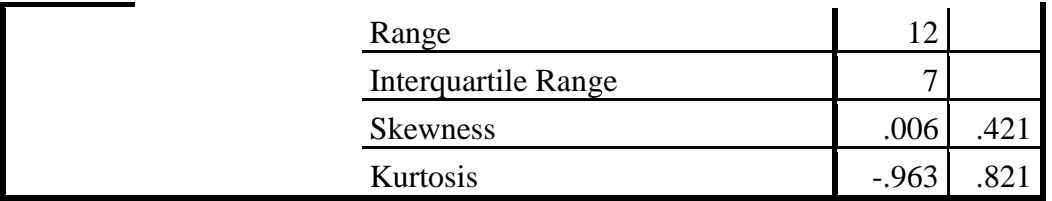

Ringkasan statistik deskriptif dari nilai posttest kemampuan peserta didik kelas IV A dan IV B sebagai berikut:

- Rata-rata nilai peserta didik kelas IV A (kelas kontrol) 77,39 dengan range berkisar antara 75,45 sampai 79,32. Sedangkan rata-rata nilai peserta didik kelas IV B (kelas eksperimen) 85,39 dengan range berkisar antara 84,12 sampai 86,66.
- Median adalah nilai tengah untuk kelas IV A (kelas kontrol) 77 sedangkan nilai tengah untuk kelas IV B (kelas eksperimen) 85.
- Variance untuk nilai peserta didik kelas IV A (kelas kontrol) 27,778 dan variance untuk nilai peserta didik kelas IV B (kelas eksperimen) 11,978.
- Standar deviasi untuk nilai peserta didik kelas IV A (kelas kontrol) 5,271 dan standar deviasi untuk kelas IV B (kelas eksperimen) 3,461.
- Untuk peserta didik kelas IV A (kelas kontrol) nilai minimum 67 dan maksimal 89.
- Untuk peserta didik kelas IV B (kelas eksperimen) nilai minimum 80 dan maksimal 92.

### *Lampiran XVIII. Uji Normalitas Kemampuan Posttest*

Langkah-langkah pengujian normalitas dengan menggunkan SPSS 22 *For Windows* sebagai berikut:

- 1. Pemasukan data ke SPSS
- Buka lembar kerja baru klik **File-New-Data**

Menampilkan variable view untuk mempersiapkan pemasukan nama dan

**property variable**

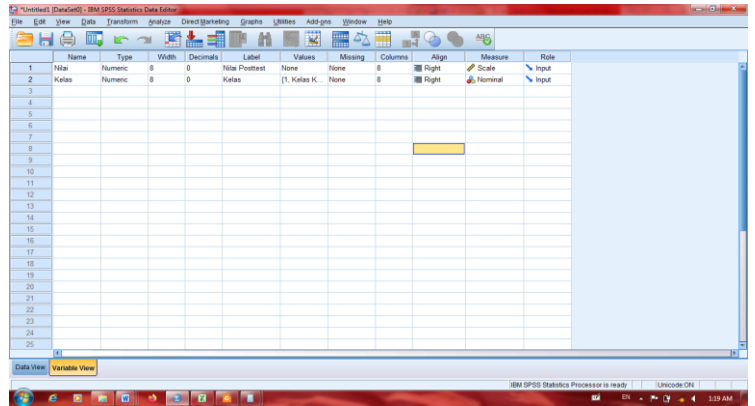

2. Mengisi Data

Setelah nama variabel didefinisikan, langkah selanjutnya adalah mengisi data nilai. Untuk itu, kembalilah tampilan pada **data View**

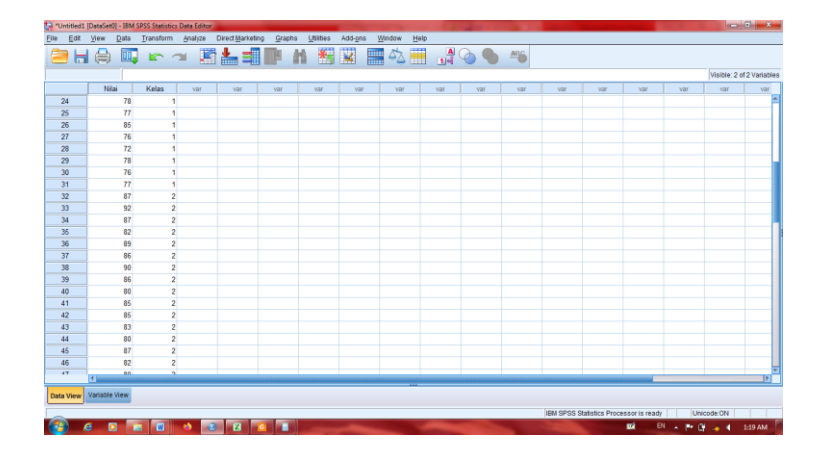

- 3. Mengolah Data
- Pilih **Analyze – Descriptive – Explore**
- Lalu pindahkan Nilai siswa pada kotak Dependent List dan Kelas ke kotak

Factor List

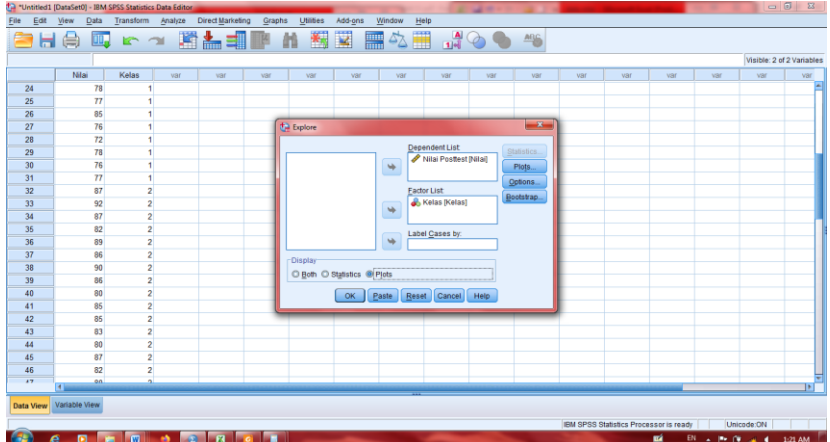

- Lalu klik *Display Plots*
- Lalu klik None pada kolom *Boxplots*
- Klik *Normality Plots Test* pada *display*
- Klik *Power Eximation* pada kolom *Spread vs Level With Levene Test*
- Lalu klik *Countinue*
- Klik *Ok*

### 4. Output SPSS Normalitas

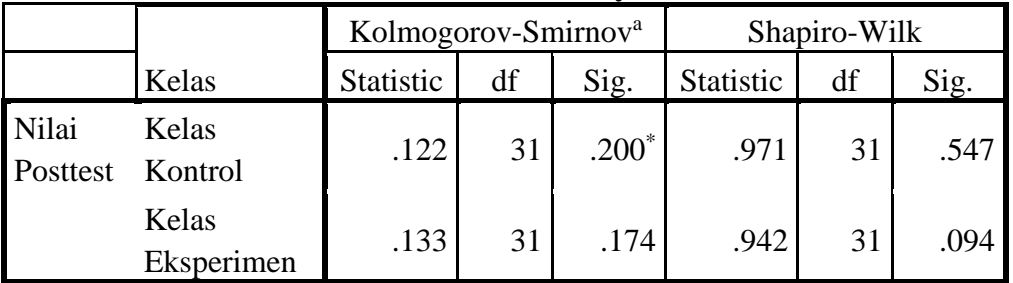

### **Tests of Normality**

\*. This is a lower bound of the true significance.

a. Lilliefors Significance Correction

Analisis:

Jika Sig. > 0,05 maka data berdistribusi normal

Jika Sig. < 0,05 maka data tidak berdistribusi normal

Pada output SPSS, dapat dilihat nilai Sig. pada tabel Test of Normality di kolom Kolmogrov-Smirnov dan Shapiro-Wilk. Jadi Sig. data nilai peserta didik kelas kontrol adalah 0,200 maka 0,200 > 0,05 sehingga data berdistribusi normal. Sedangkan data untuk kelas eksperimen adalah 0,174 maka 0,174 > 0.05 sehingga data berdistribusi normal.

### *Lampiran XIX. Uji Homogenitas Posttest peserta didik*

Perhitungan Uji Homogenitas posttest peserta didik sebagsi berikut

|                 |                                         | Levene    |     |        |      |
|-----------------|-----------------------------------------|-----------|-----|--------|------|
|                 |                                         | Statistic | df1 | df2    | Sig. |
| Nilai           | <b>Based on Mean</b>                    | 2.500     |     | 60     | .119 |
| Posttest        | <b>Based on Median</b>                  | 2.242     |     | 60     | .140 |
|                 | Based on Median and<br>with adjusted df | 2.242     |     | 48.107 | .141 |
|                 | Based on trimmed<br>mean                | 2.483     |     | 60     | .120 |
| $\alpha = 0.05$ |                                         |           |     |        |      |

**Test of Homogeneity of Variance**

Berdasarkan tabel di atas diketahui pada taraf signifikan  $\alpha = 0.05$ didapatkan Sig. pada tabel Test of Homogenity of Variance di kolom Based on Mean. Data nilai pada Based on Mean adalah 0,119 > 0,05 sehingga kedua data tersebut disimpulkan homogen. Hal ini berarti hasil belajar peserta didik di kelas kontrol dan kelas eksperimen bersifat homogen.

## *Lampiran XX. Perhitungan Uji t Posttest Peserta Didik*

Langkah-langkah menghitung uji t dengan menggunakan SPSS 22 sebagai berikut:

- 1. Pemasukan data ke SPSS
	- Buka lembar kerja baru klik File-New-Data
	- Menampilkan variable view untuk mempersiapkan pemasukan nama

pada property variable

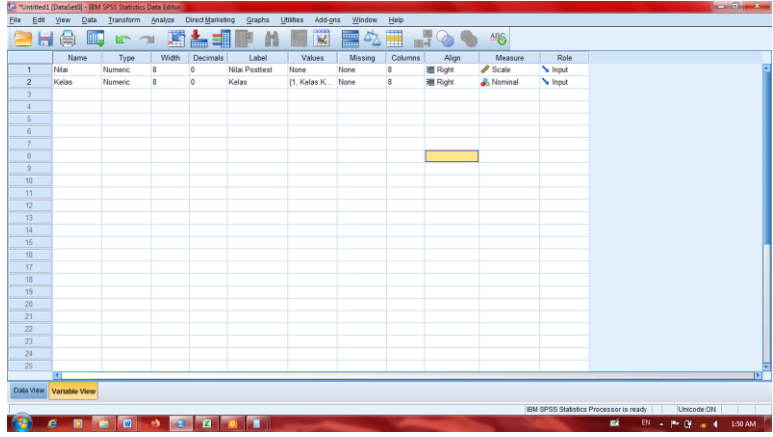

2. Mengisi Data

Setelah nama variable didefinisikan, langkah selanjutnya adalah mengisi data nilai. Untuk itu kembalilah ketampilan pada data view.

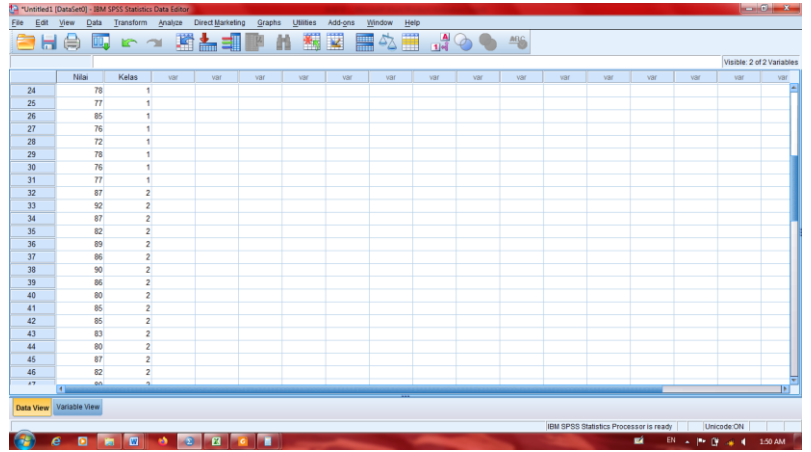

- 3. Mengisi data
	- Klik menu analyze-Compare Means-Independent Sample t-test.

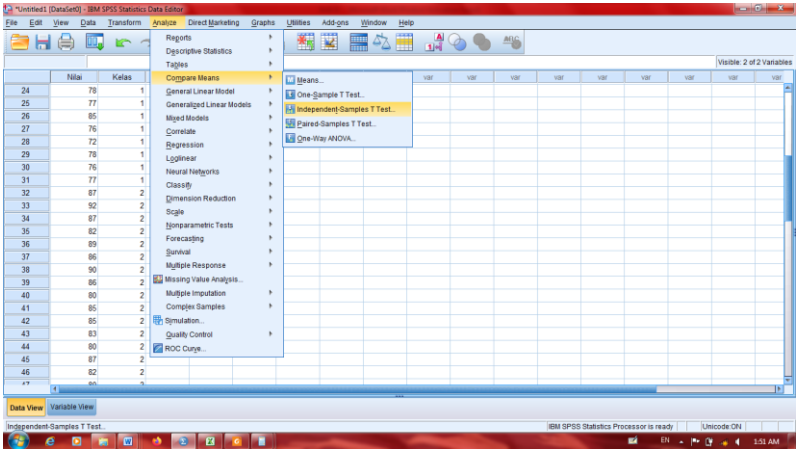

- Masukan nilai siswa pada kotak *Test Variable List*
- Masukan kelas pada kotak *Grouping Variable*

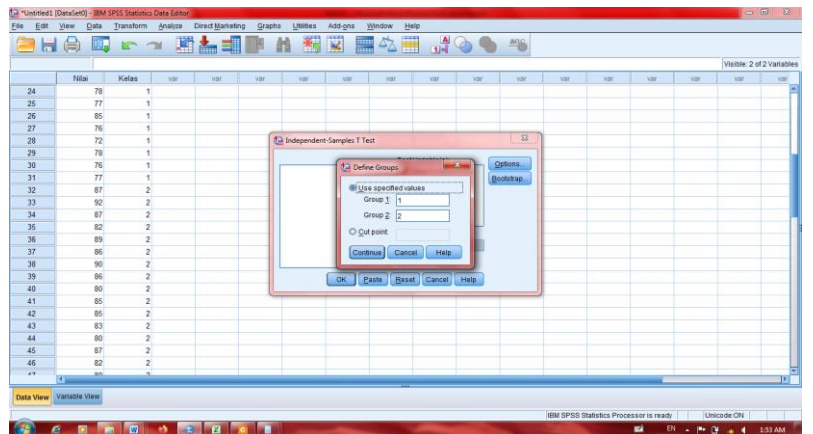

- Klik tombol Define grouping Isi Grouping 1 dengan 1 dan Grouping 2 dengan 2
- Klik *Countinue*
- Klik *Ok*
- 4. Output SPSS dan Analisis

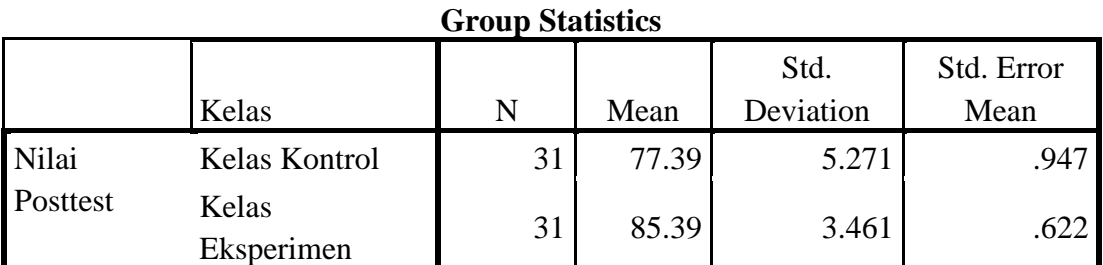

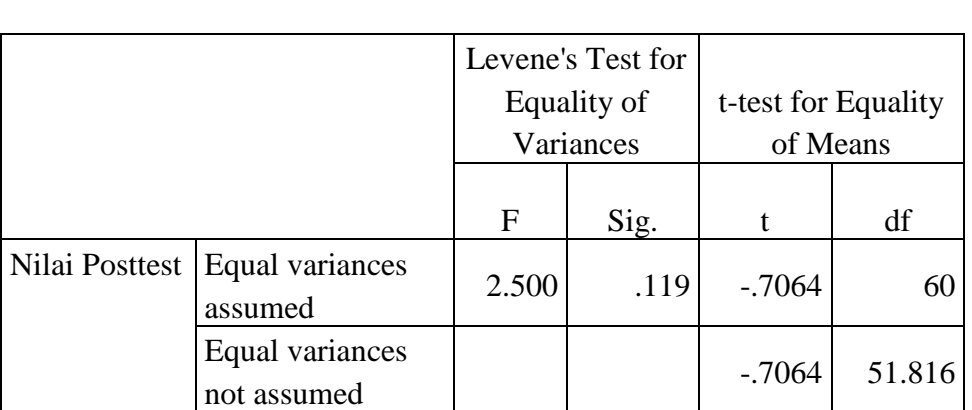

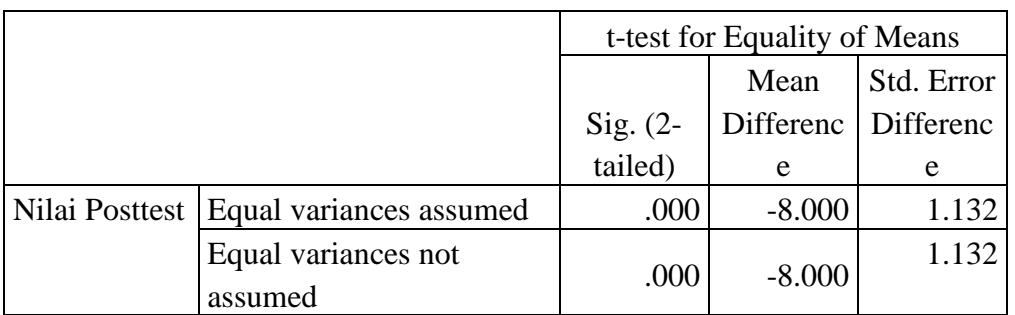

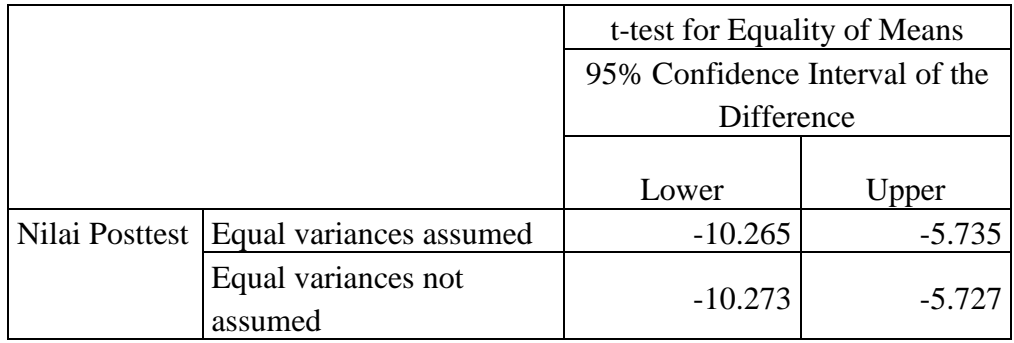

- H<sup>0</sup> : Tidak terdapat pengaruh yang signifikan terhadap penguasaan hafalan surah-surah pendek peserta didik pada mata pelajaran Al-Qur'an Hadits yang menggunakan model pembelajaran kooperatif tipe *pair checks* di kelas IV Madrasah Ibidaiyah Negeri 4 Banjar.
- Ha : Terdapat pengaruh yang signifikan terhadap penguasaan hafalan surahsurah pendek peserta didik pada mata pelajaran Al-Qur'an Hadits yang menggunakan model pembelajaran kooperatif tipe *pair checks* di kelas IV Madrasah Ibidaiyah Negeri 4 Banjar.

Pengambilan keputusan:

- $\bullet$  Jika Sig. > 0,05 maka H0 diterima dan Ha ditolak
- $\bullet$  Jika Sig. < 0,05 maka H<sub>0</sub> ditolak dan Ha diterima

Kesimpulan:

Uji t hasil belajar peserta didik dapat dilihat pada kolom Sig. (2-tailed). Sehingga dapat diketahui nilai Sig. pada uji hasil belajar peserta didik ini adalah  $0,000 < 0,05$  sehingga H<sub>0</sub> ditolak dan Ha diterima. Jadi, dapat disimpulkan bahwa terdapat pengaruh yang signifikan terhadap penguasaan hafalan surah-surah pendek peserta didik pada mata pelajaran Al-Qur'an Hadis yang menggunakan model pembelajaran kooperatif tipe *pair checks* di kelas IV Madrasah Ibidaiyah Negeri 4 Banjar.

### *Lampiran XXI. Wawancara*

- 1. Apa Apa latar belakang pendidikan Bapak? Jawaban: S1 Ilmu Falaq UIN Walisongo Semarang
- 2. Sejak kapan Bapak mengajar di MIN 4 Banjar? Jawaban: Sejak tahun 2019 awal tahun pembelajaran
- 3. Model pembelajaran apa yang digunakan dalam pembiasaan hafalan surahsurah pendek di sekolah MIN 4 Banjar?

Model pembelajaran seperti biasa, kalau untuk hafalan biasanya materi dulu di kelas, kemudian disuruh menghafal di rumah dan saat pertemuan berikutnya setoran hafalan.

4. Bagaimana perencanaan pembelajaran Al-Qur'an/ kegiatan rutin yang dilakukan untuk menunjang hafalan siswa?

Biasanya dengan tadarus/ membaca surah pendek dikelas

- 5. Apakah ada target hafalan surah-surah pendek yang sudah ditentukan? Kalau target sesuai dengan materi yang ada di buku pelajaran.
- 6. Bagaimana cara mengatasi siswa yang tertinggal dalam hafalan? Diberi kesempatan untuk menuntaskan hafalannya sampai akhir semester.
- 7. Adakah penghargaan yang diberikan kepada siswa yang mampu menghafal dengan baik?

Penghargaannya berupa nilai

8. Apa saja motivasi yang diberikan agar siswa semangat menghafal?

Motivasinya lebih kepada menjelaskan kepada peserta didik bahwa kalau hafalan mereka bagus dan tentunya nilai juga bagus, itu dapat membanggakan orang tua.

- 9. Kapan waktu bagi siswa untuk menyetor hafalan, apakah pada jam pelajaran, atau ada waktu khusus untuk itu? Pada jam pelajaran.
- 10. Apa saja kendala yang dialami dalam kegiatan hafalan surah-surah pendek? Kurang bimbingan orang tua dirumah, atau tidak ikut TPA.
- 11. Bagaimana cara mengatasi kendala-kendala tersebut? Membaca bersama-sama, dengan muraja'ah.
- 12. Berapa standar KKM yang harus dicapai oleh siswa? 70
- 13. Apakah ada sanksi/ hukuman bagi siswa yang tidak hafal? Sanksinya menulis basmallah atau shalawat.
- 14. Bagaimana cara menjaga hafalan peserta didik? Dengan cara muraja'ah
- 15. Berapa kali muraja'ah dalam sehari atau seminggu? Setiap ada mapel.

## *Lampiran XXII. Surat Keputusan Dekan Fakultas Tarbiyah dan Keguruan Tentang Penetapan Dosen Pembimbing Skripsi*

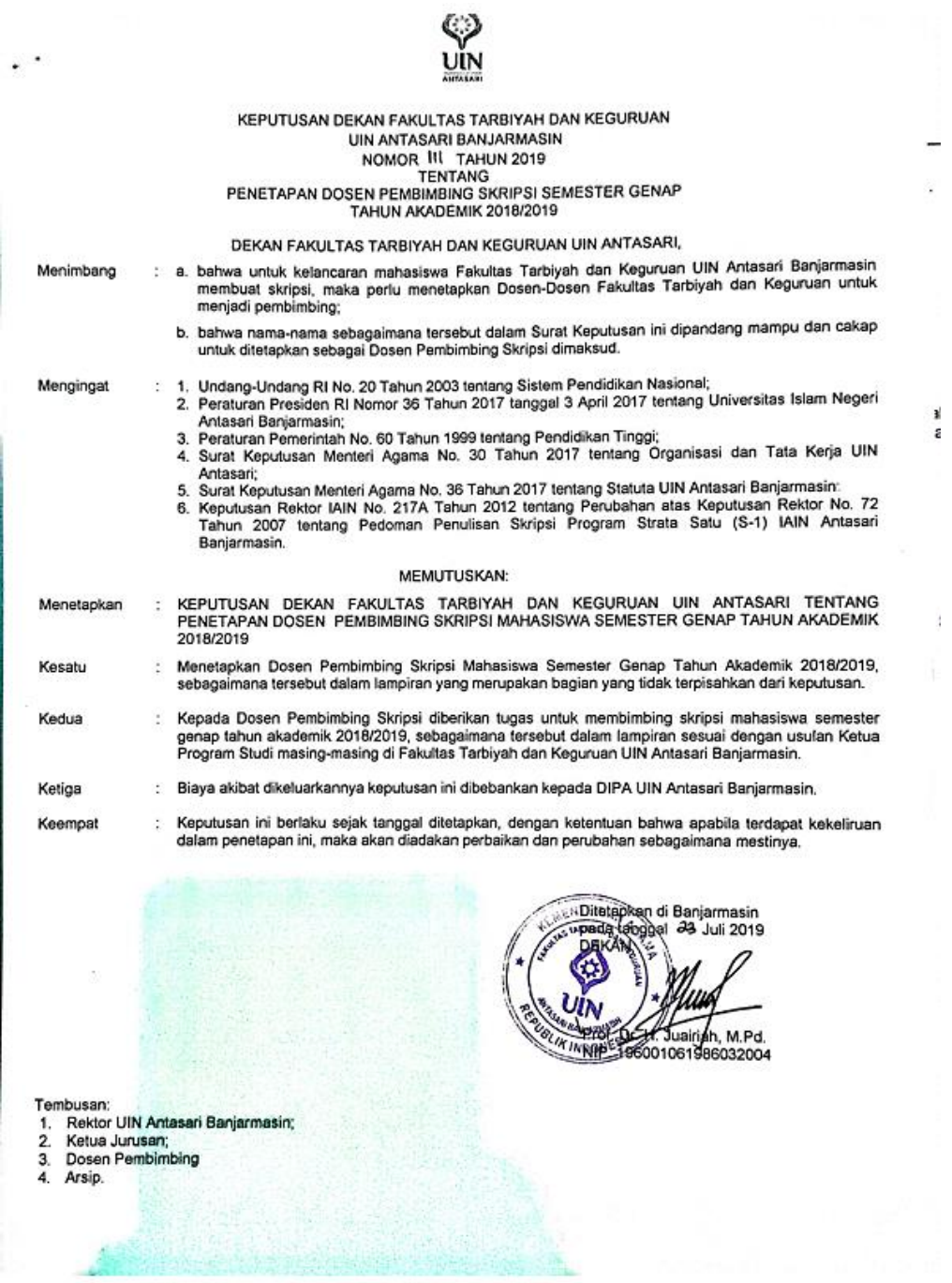

Dipindai dengan CamScannet

137

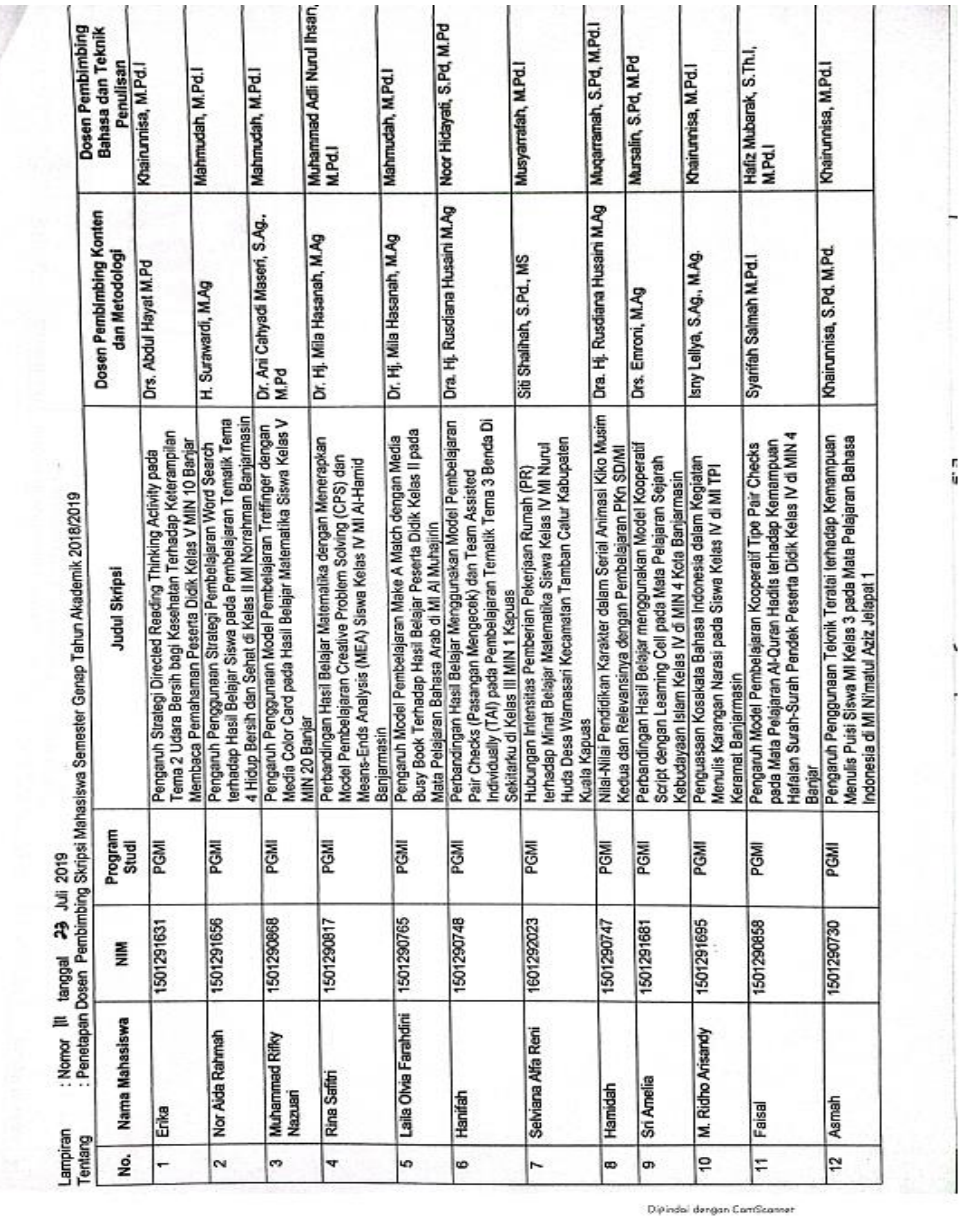

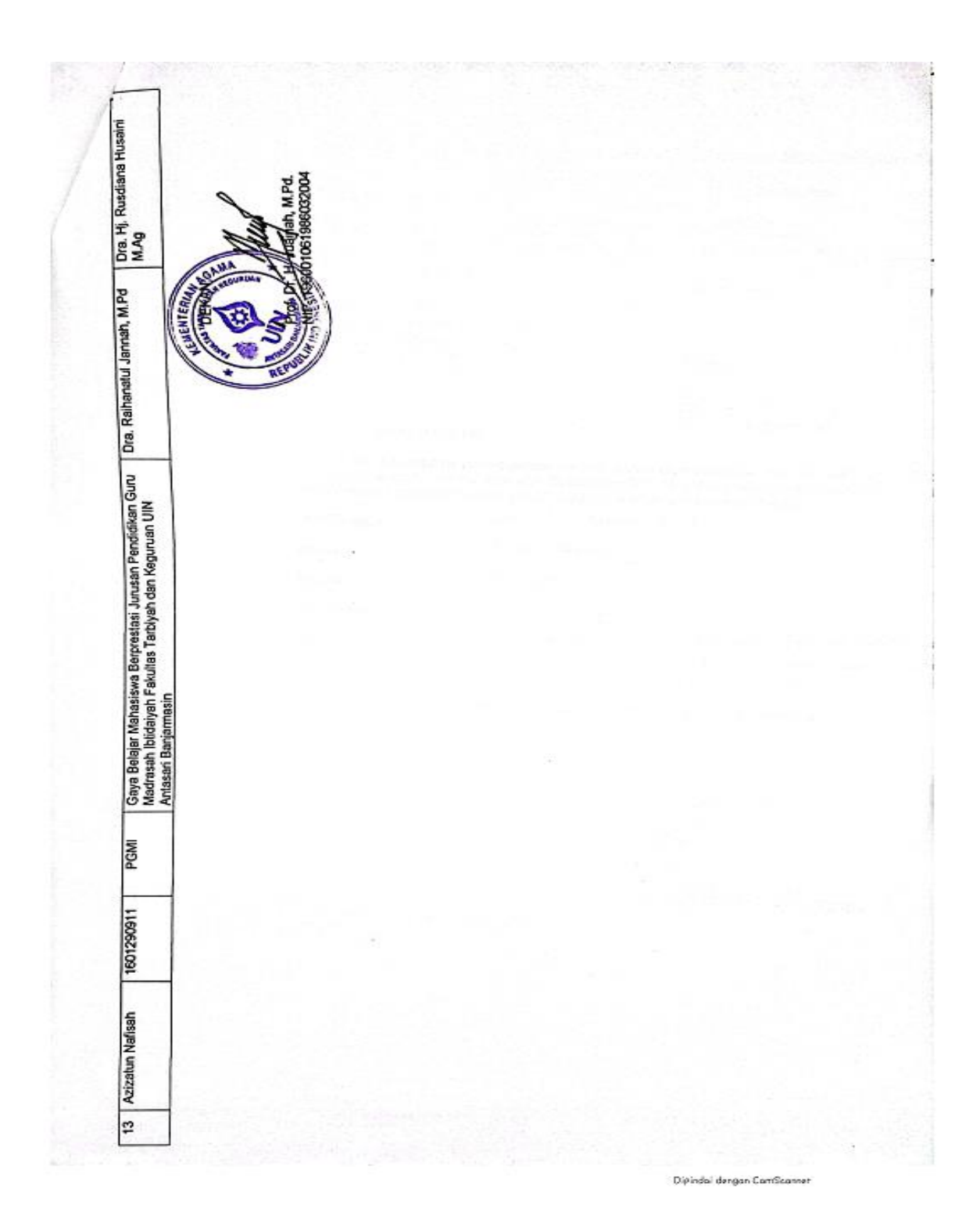

*Lampiran XXIII. Surat Keterangan telah Melaksanakan Seminar*

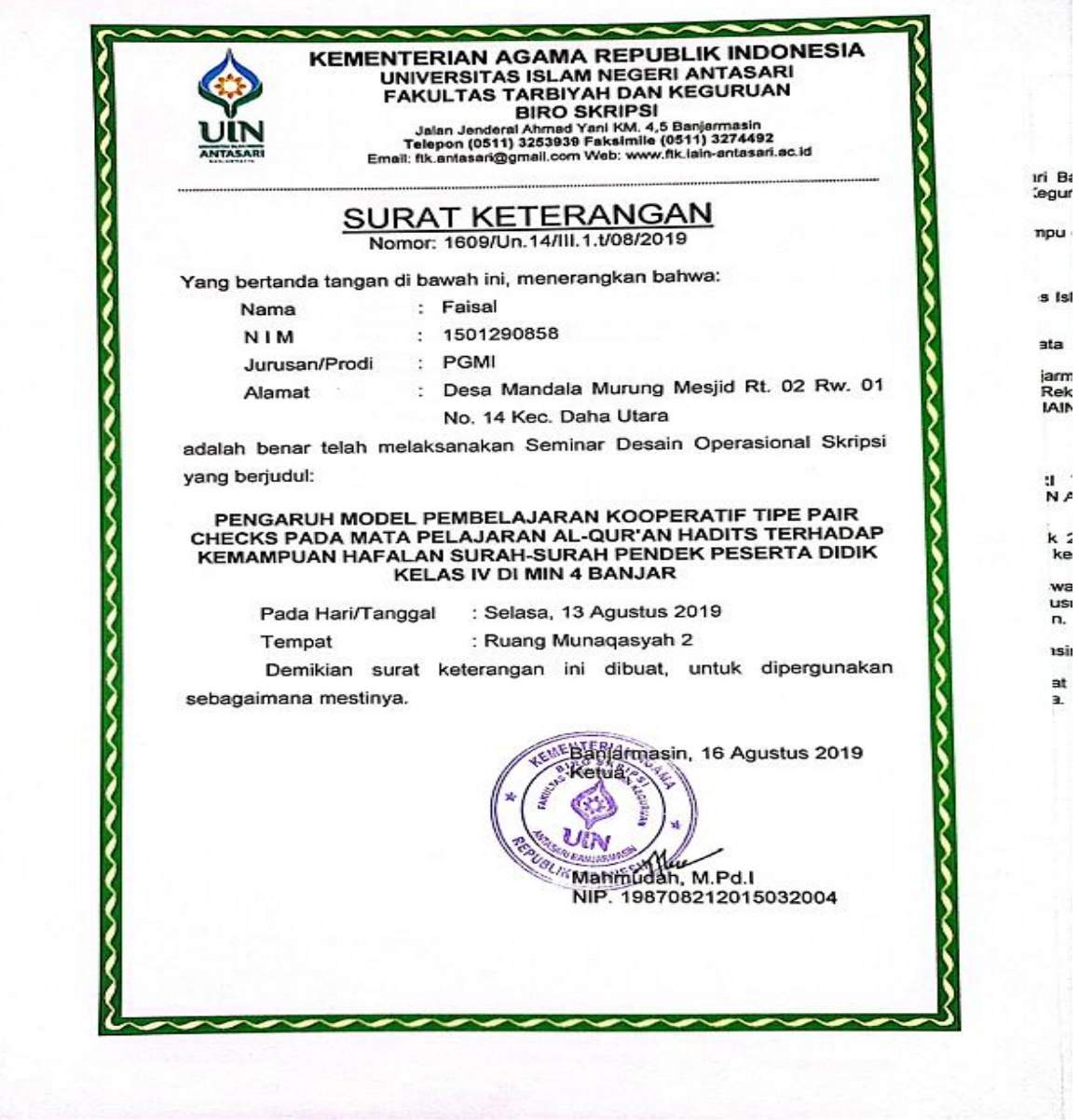

Dipindai dengan CarriScannet

÷,

### *Lampiran XXIV. Surat Izin Riset*

**KEMENTERIAN AGAMA REPUBLIK INDONESIA<br>UNIVERSITAS ISLAM NEGERI ANTASARI<br>FAKULTAS TARBIYAH DAN KEGURUAN<br>Telepon (0511) 3253939 Faksimile (0511) 3274492<br>Email: fik.antasari@gmail.com Web: www.fik.iain-antasari.ac.id<br>Email: f** ...................... Dekan Fakultas Tarbiyah dan Keguruan UIN Antasari. SURAT RISET<br>Nomor: B-4109 /Un.14/III.1.t/PP.00.9/09/2021 Yang bertanda tangan Wakil Dekan Bidang Akademik dan Kelembagaan Fakultas Tarbiyah dan Keguruan UIN Antasari, dengan ini menugaskan kepada: Nama<br>Nomor Induk Mahasiswa Faisal 1501290858 Semester XIII (Tiga Belas) Alli (riga belas)<br>Ji tembikar kanan, kelurahan pemurus dalam,<br>komplek fadillah perdana 5, blok A2 no 35 Alamat komplek fadilian perdana 5, biok AZ no 35<br>Melakukan Riset / Penelitian Ilmiah dalam rangka<br>pengumpulan data untuk penyusunan Skripsi<br>Sarjana dengan Judul : Tugas PENGARUH MODEL PEMBELAJARAN KOOPERATIF TIPE PAIR CHECKS PADA MATA PELAJARAN AL-QUR'AN HADITS TERHADAP KEMAMPUAN HAFALAN SURAH-SURAH PENDEK PESERTA DIDIK KELAS IV MIN 4 BANJAR Tempat yang dituju<br>Barang yang dibawa<br>Lamanya Riset MIN 4 BANJAR Seperangkat alat riset 2 (Dua) bulan Dari tanggal 30 September 2021 Sampai dengan tanggal : 30 November 2021 Demikian Surat Riset ini diberikan kepada ybs, agar pihak-pihak yang berkepentingan dapat memberikan bantuan seperlunya. Banjamasin, September 202<br>ENTERIAN AMBRII Dekan Bidang Akademik dan September 2021 elembagaan, *Manaure Grit Hairul Hudaya, M.Ag<br>BLIK ING CHIP, 197510232006041003* Mahasiswa yang bersangkutan, 7V Faisal NIM. 1501290858 Subbag. Mikrea & Alamet FTK UIN Antarari Dipindai dengan CamScannet

### *Lampiran XXV. Surat Keterangan Selesai Riset*

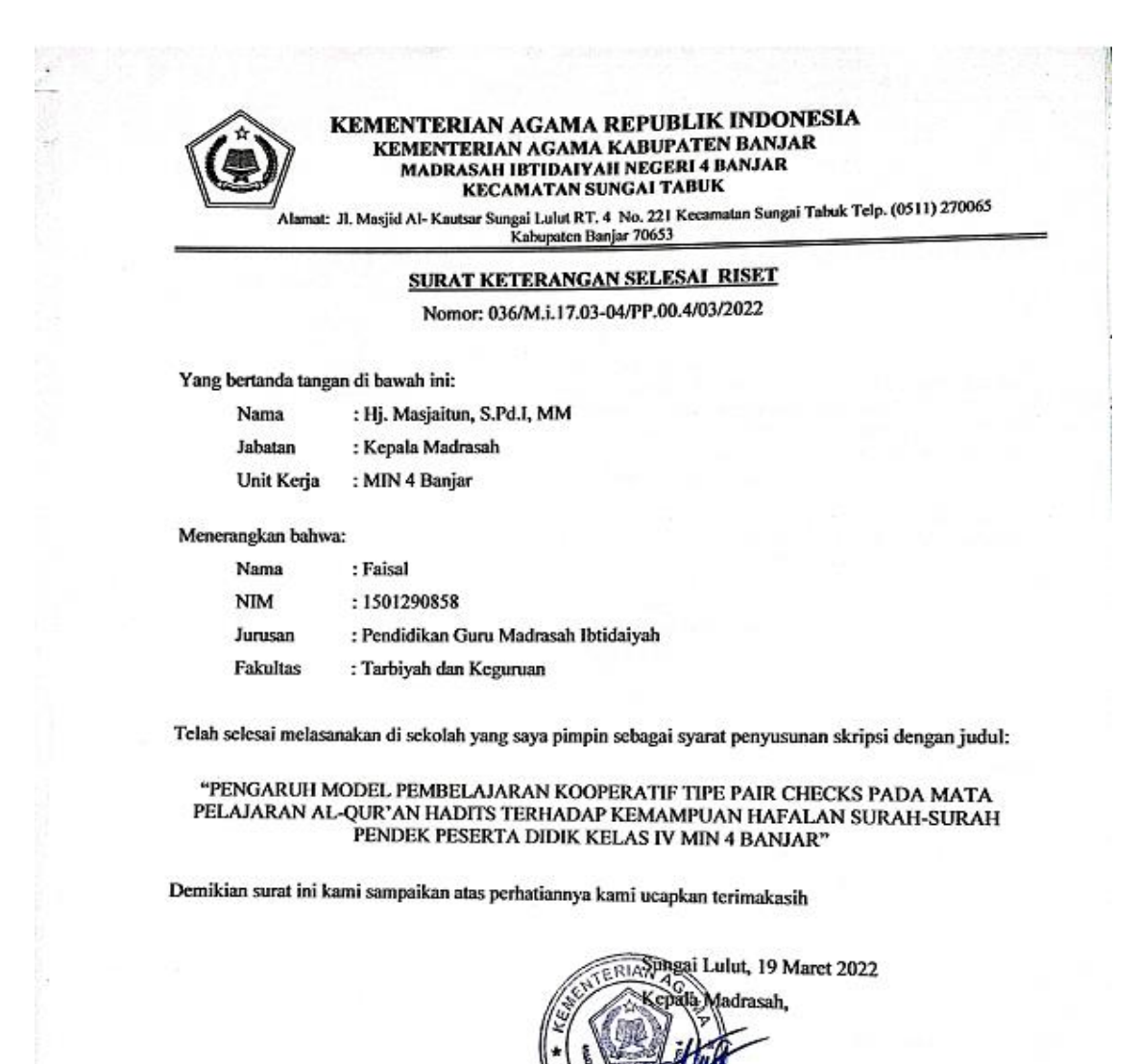

**WAK INDOWERS AND MASS AREA** S.Pd.I, MM NIP. 196709082005012002

Dipindai dengan CamScanner

# *Lampiran XXVI. Catatan Seminar Proposal Skripsi*

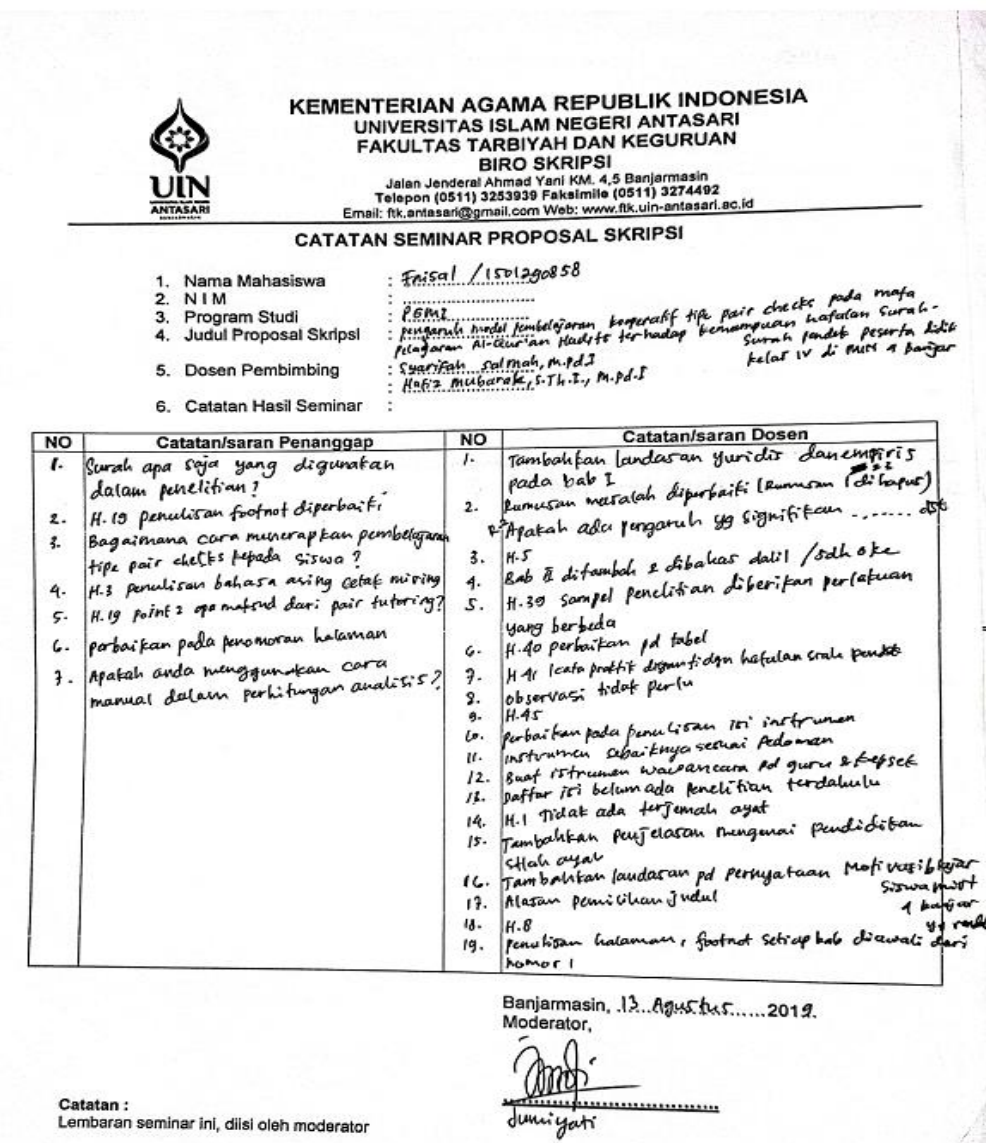

Catatan :<br>Lembaran seminar ini, diisi oleh moderator

Dipindai dengan CamScanner

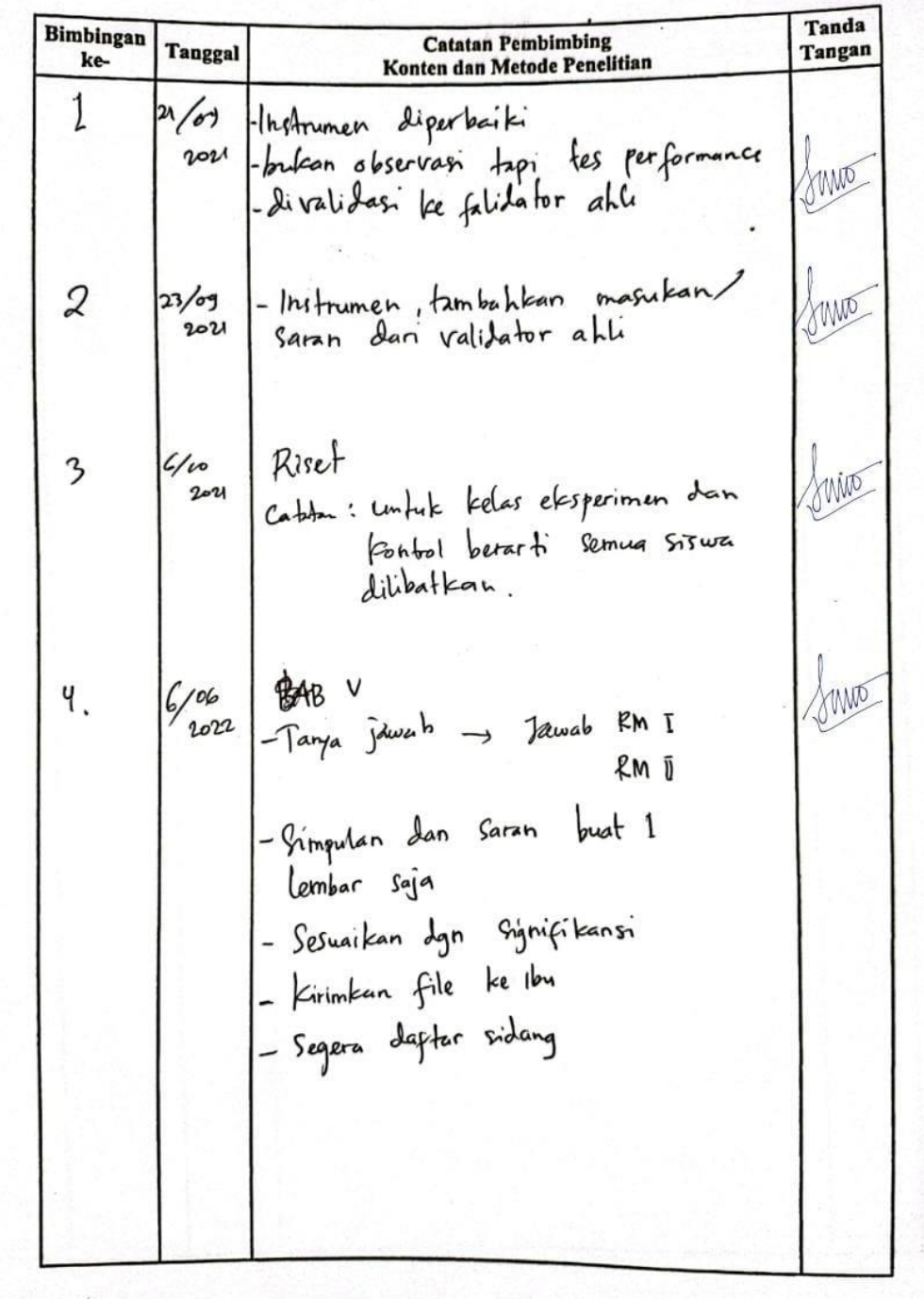

## *Lampiran XXVII. Catatan Konsultasi Bimbingan Skripsi* Lembar Konsultasi Dosen Pebimbing Bidang Konten & Metodologi

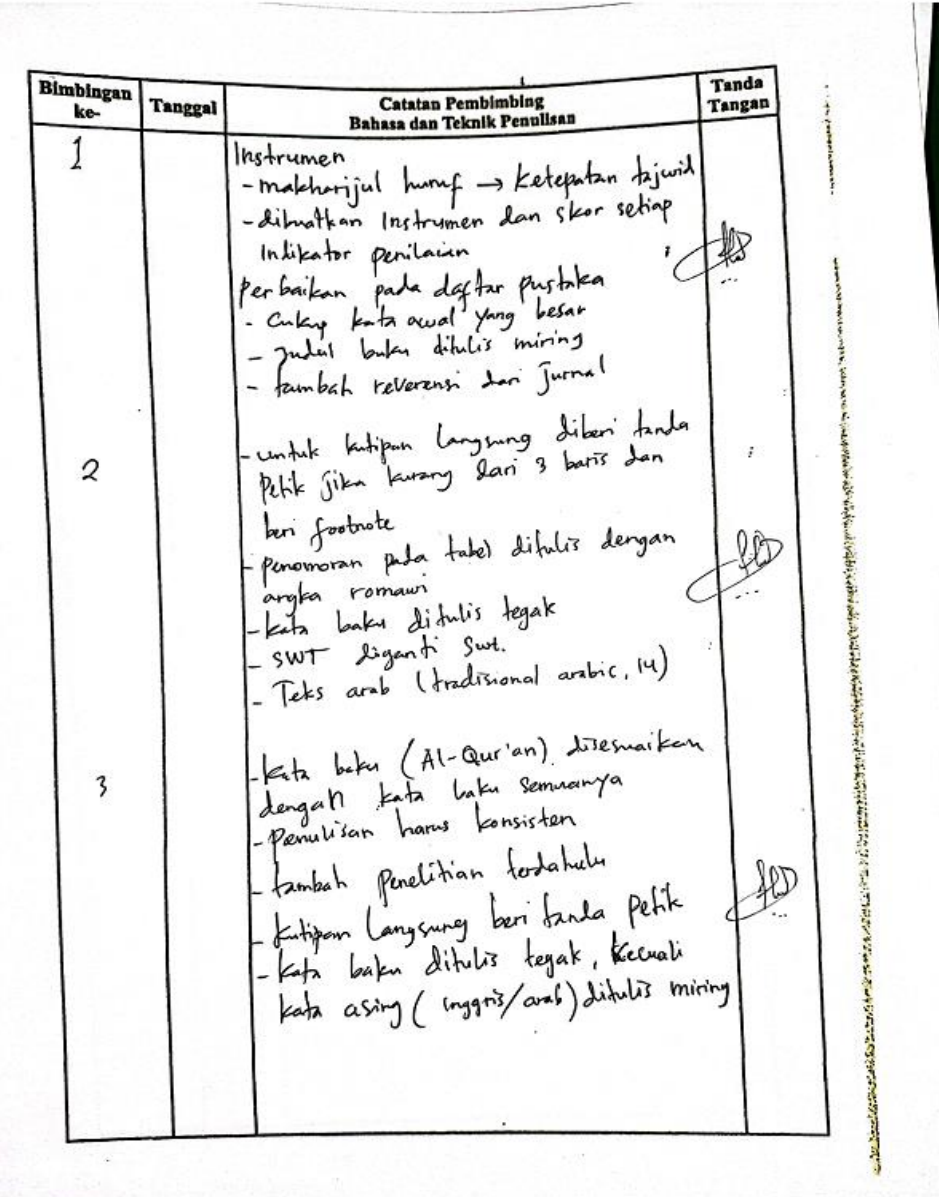

Dipindai dengan CamScannet

Lembar Konsultasi Dosen Pebimbing Bidang Bahasa & Teknik Penulisan

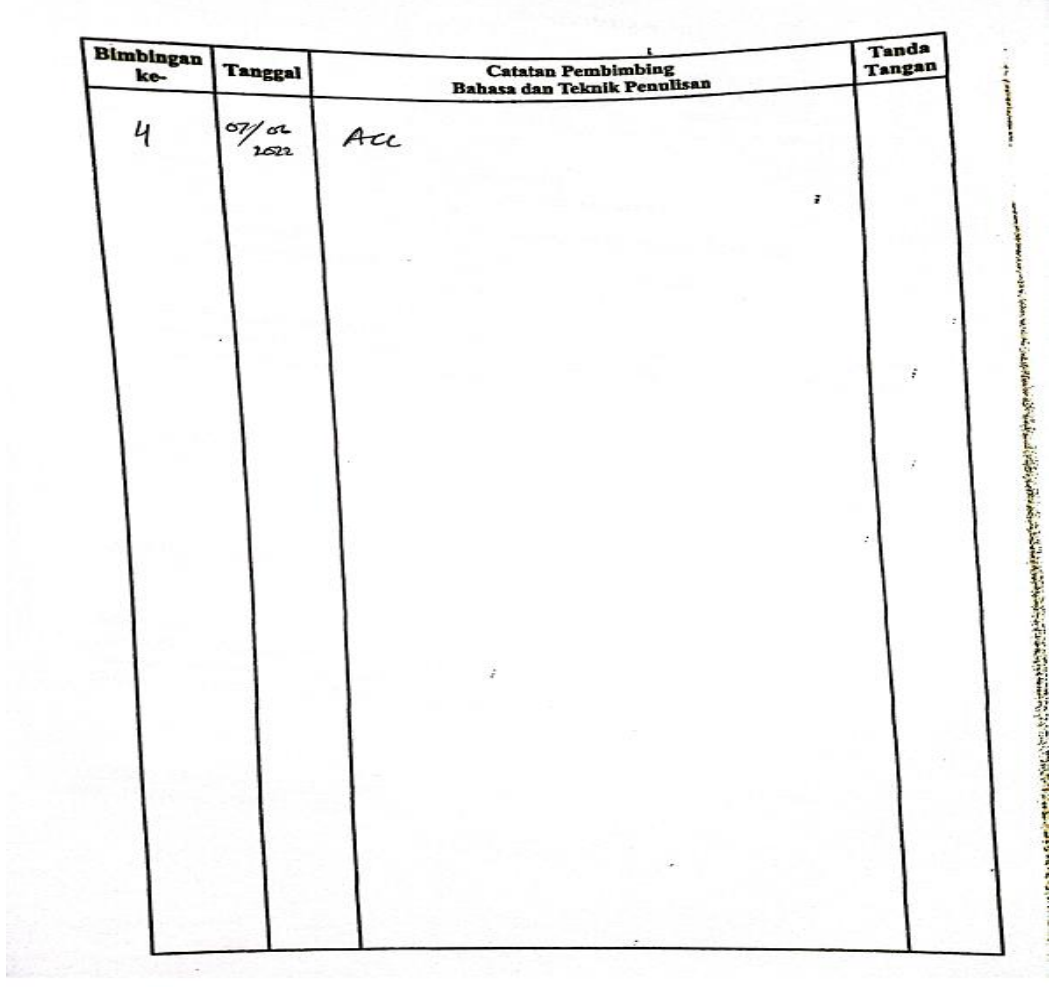

:<br>Dipindai dengan CamScanner

146

## **RIWAYAT HIDUP**

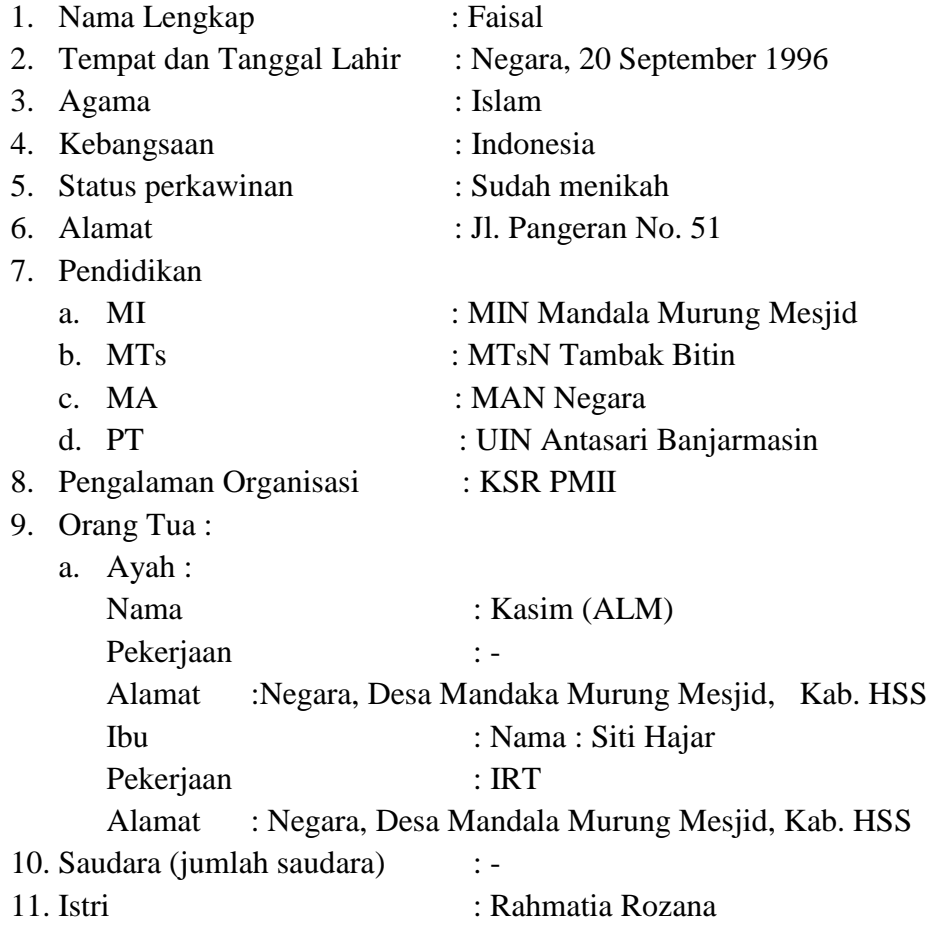

Banjarmasin, Juni 2020 Penulis,

Faisal